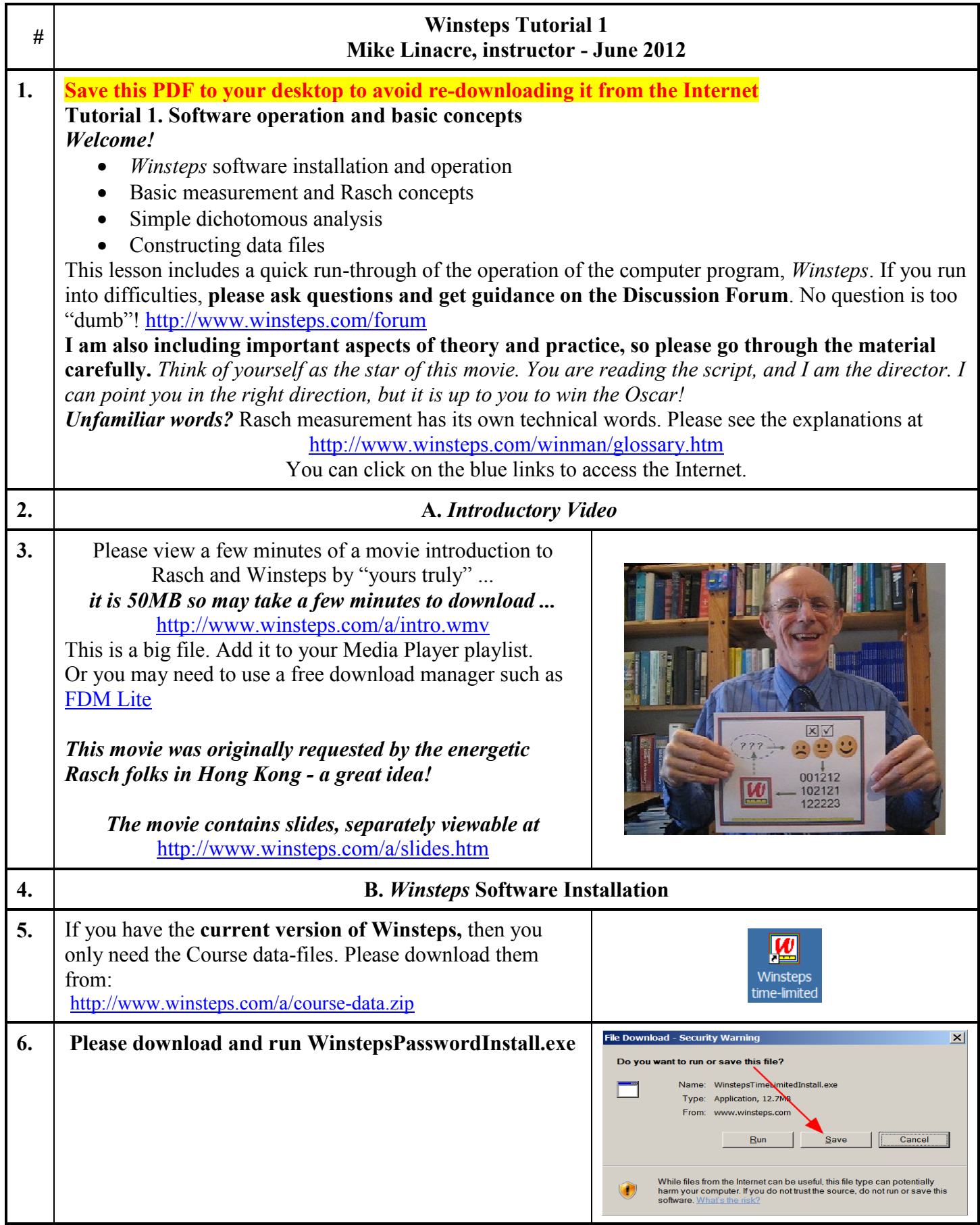

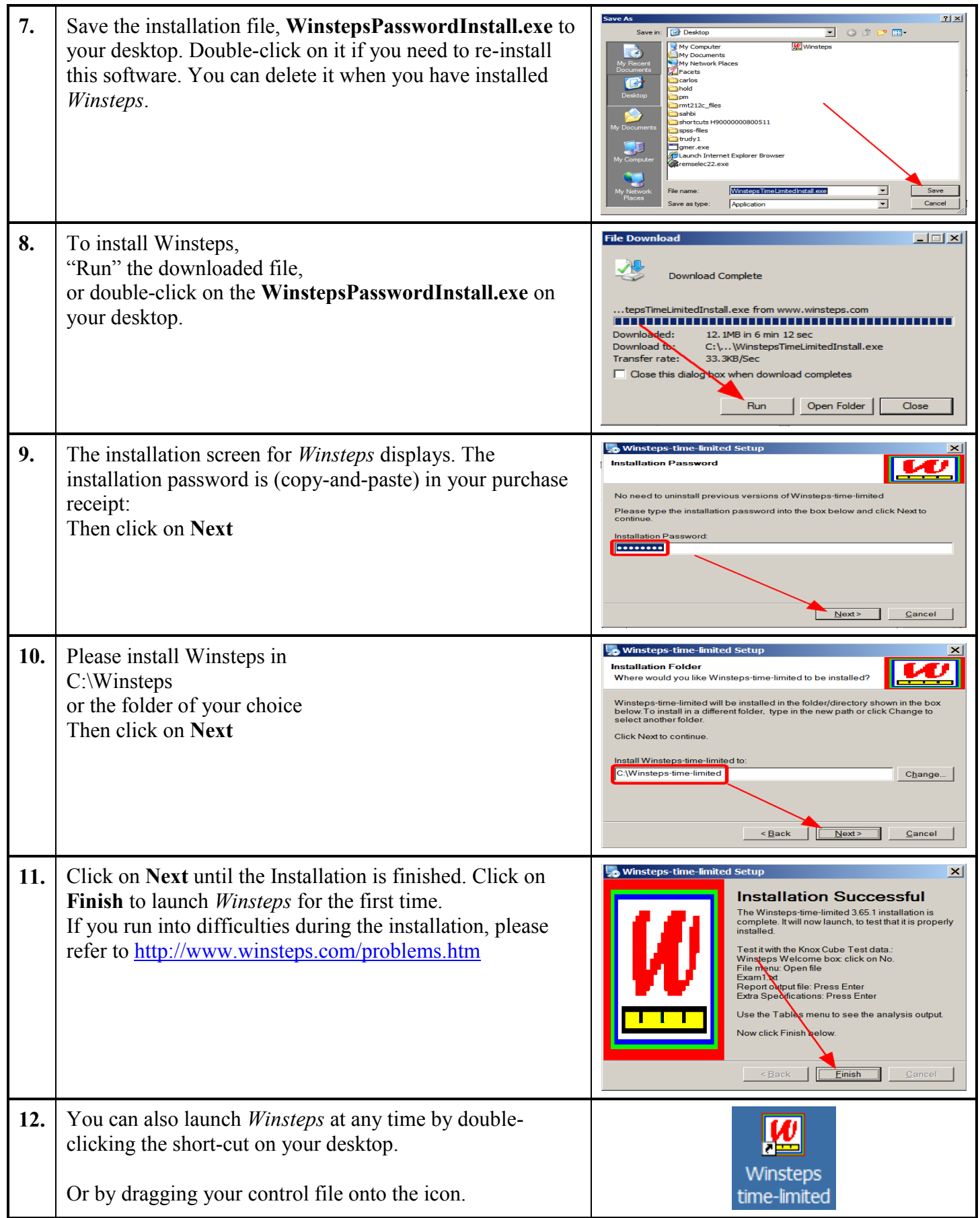

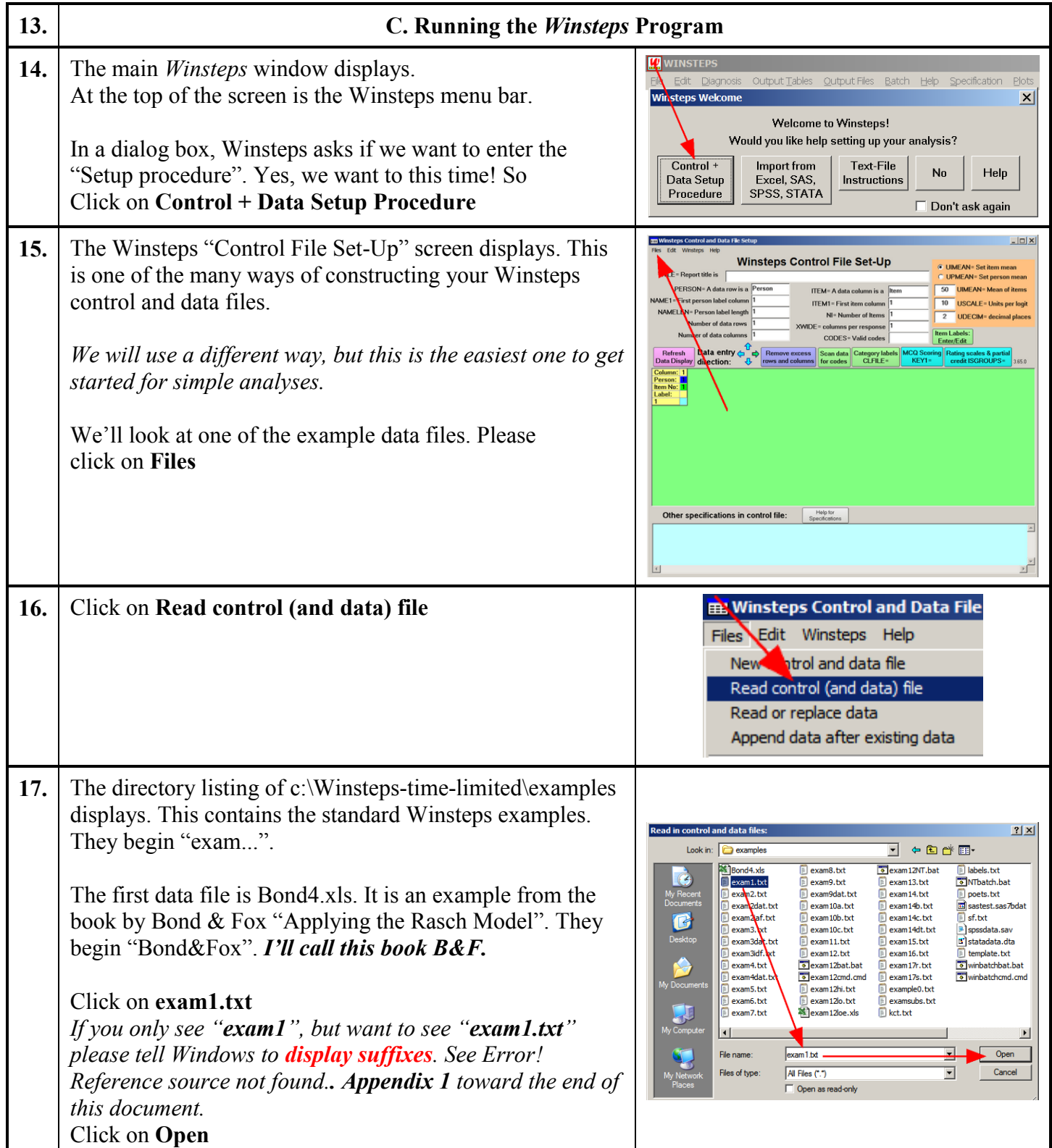

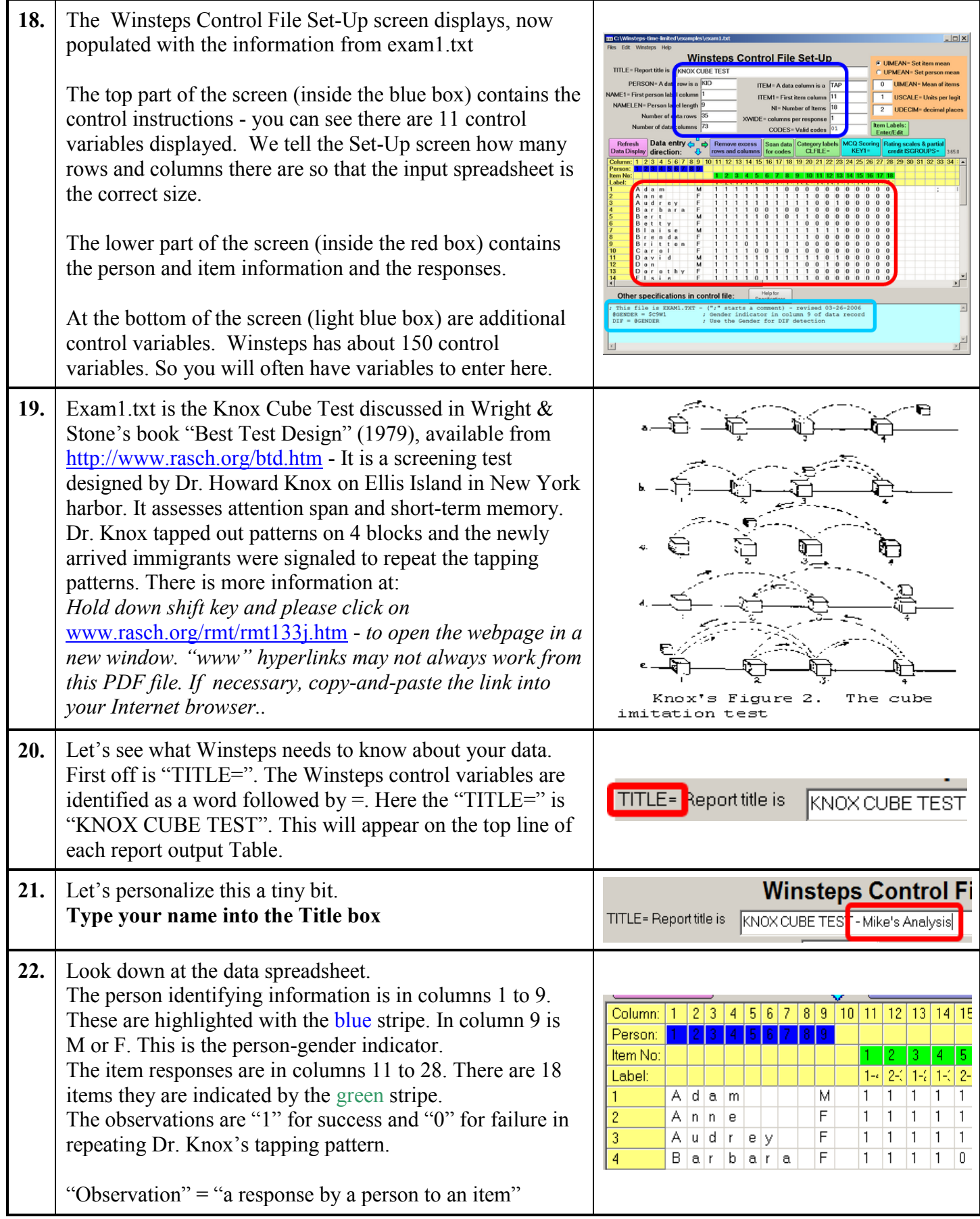

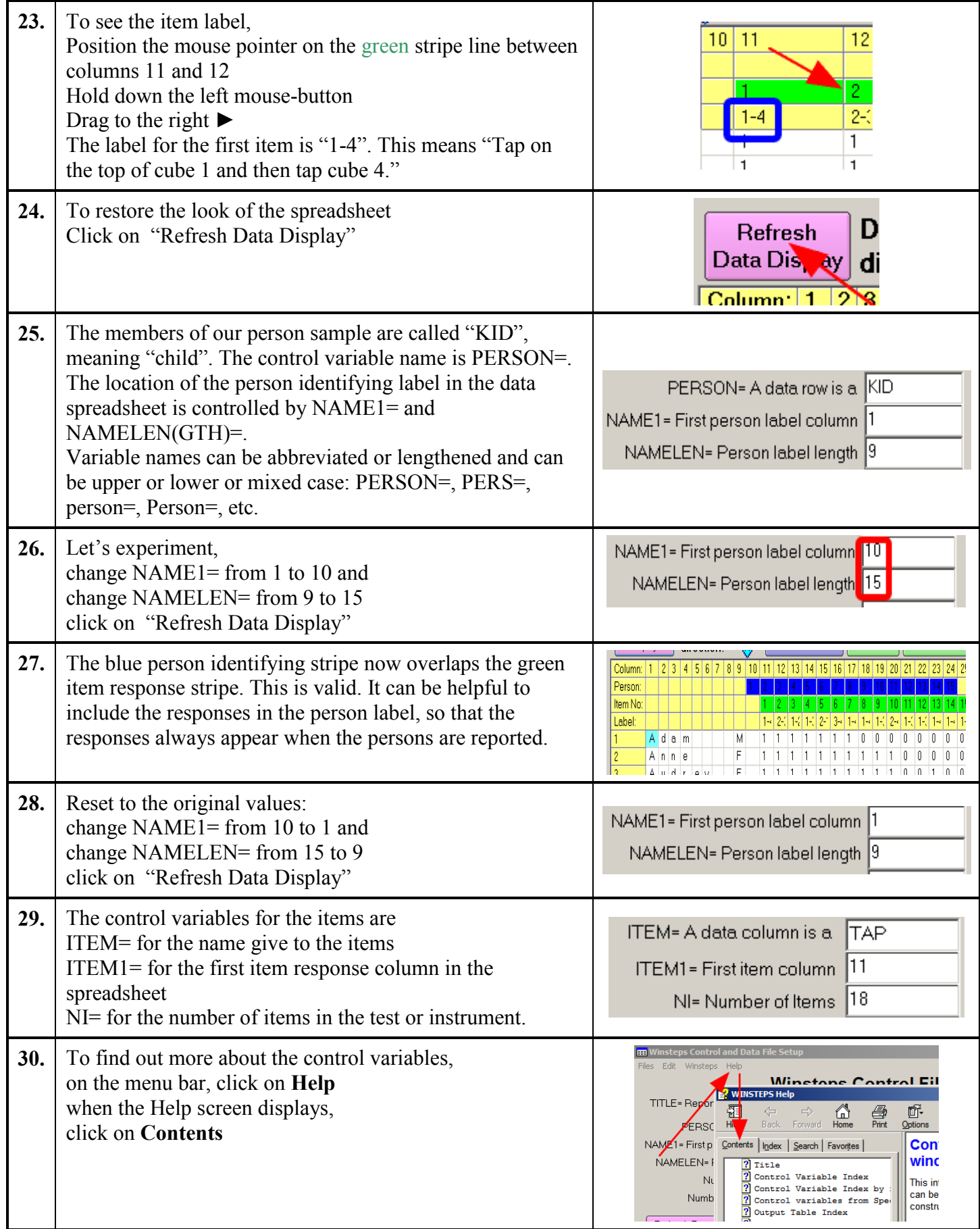

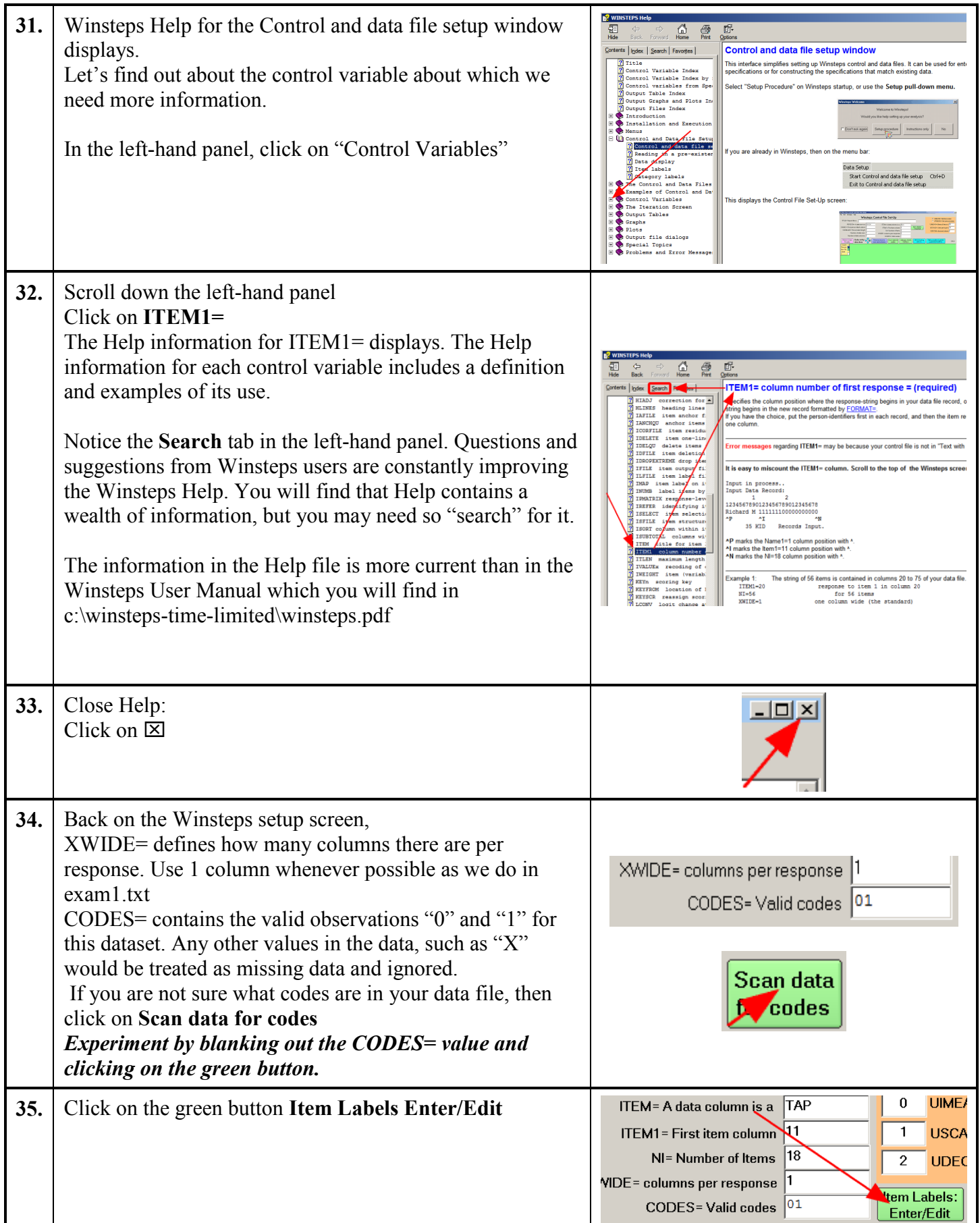

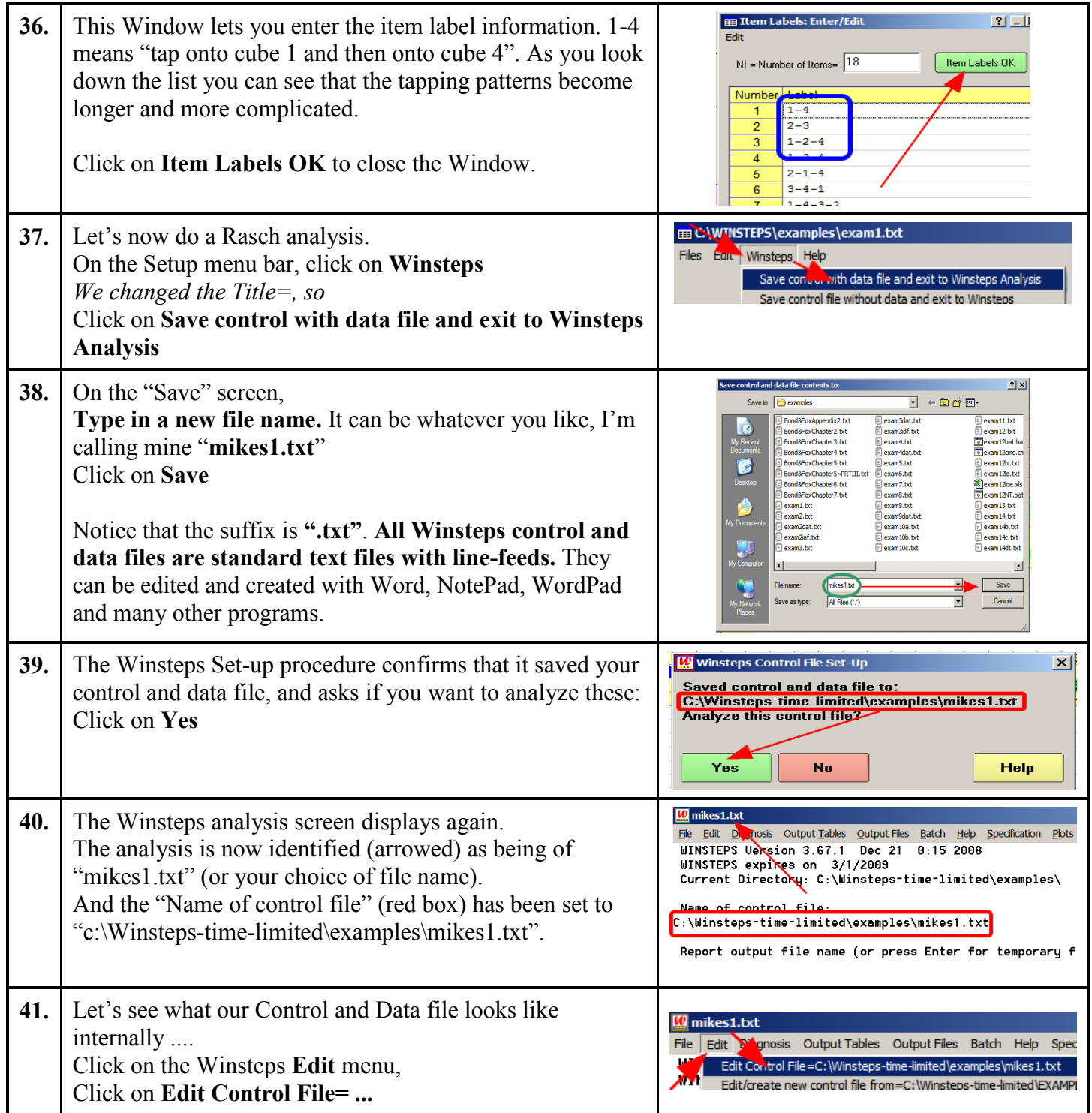

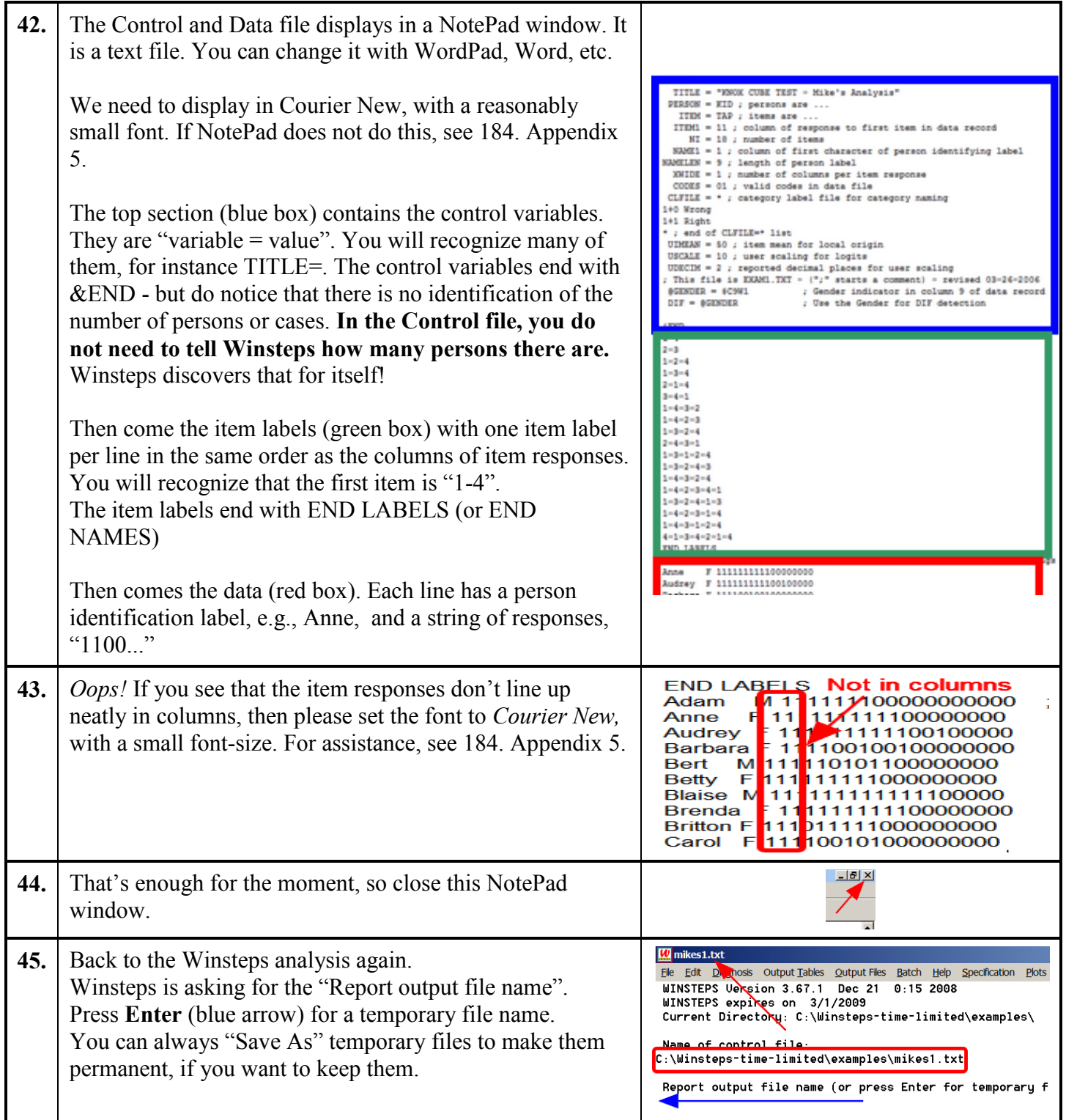

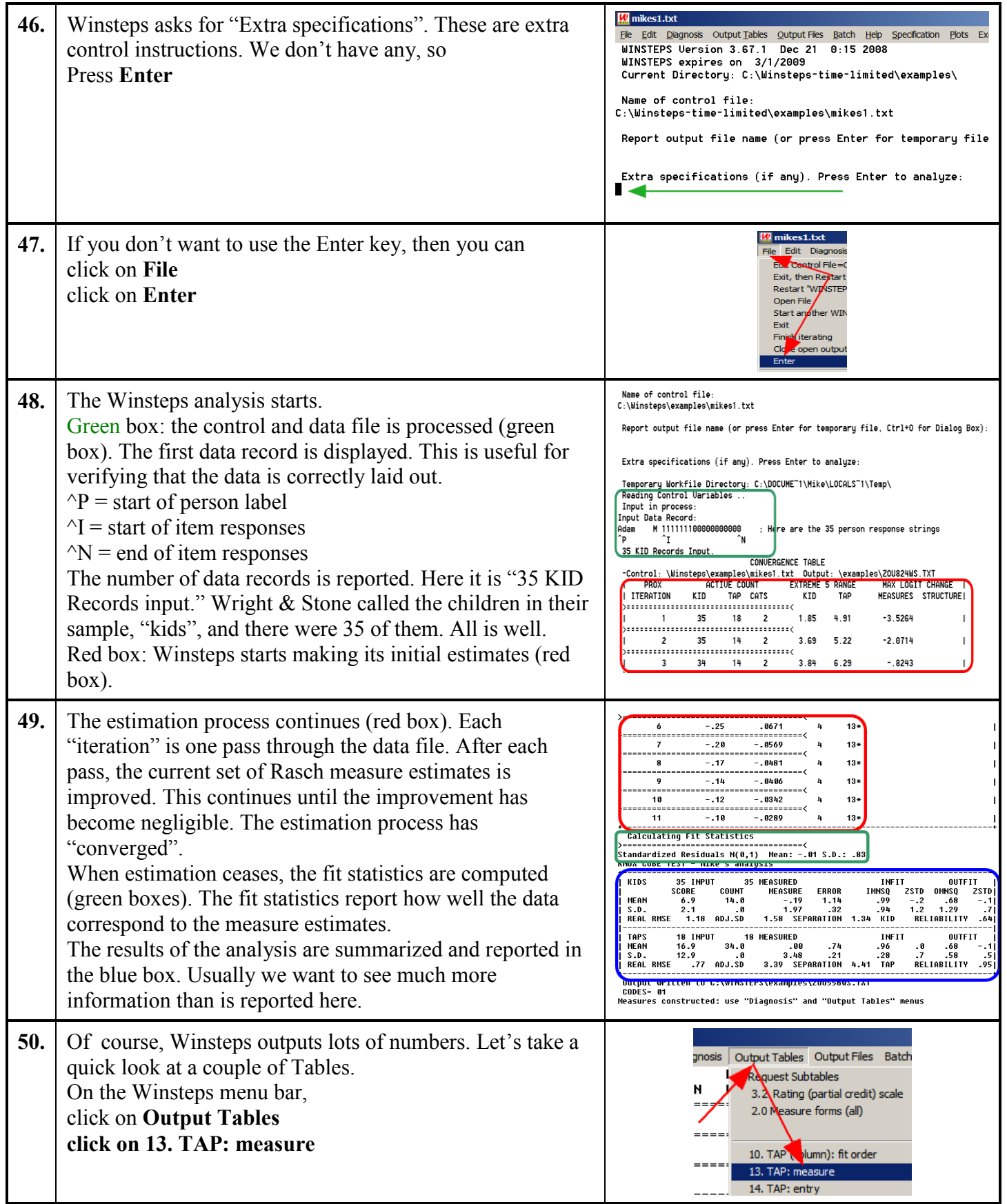

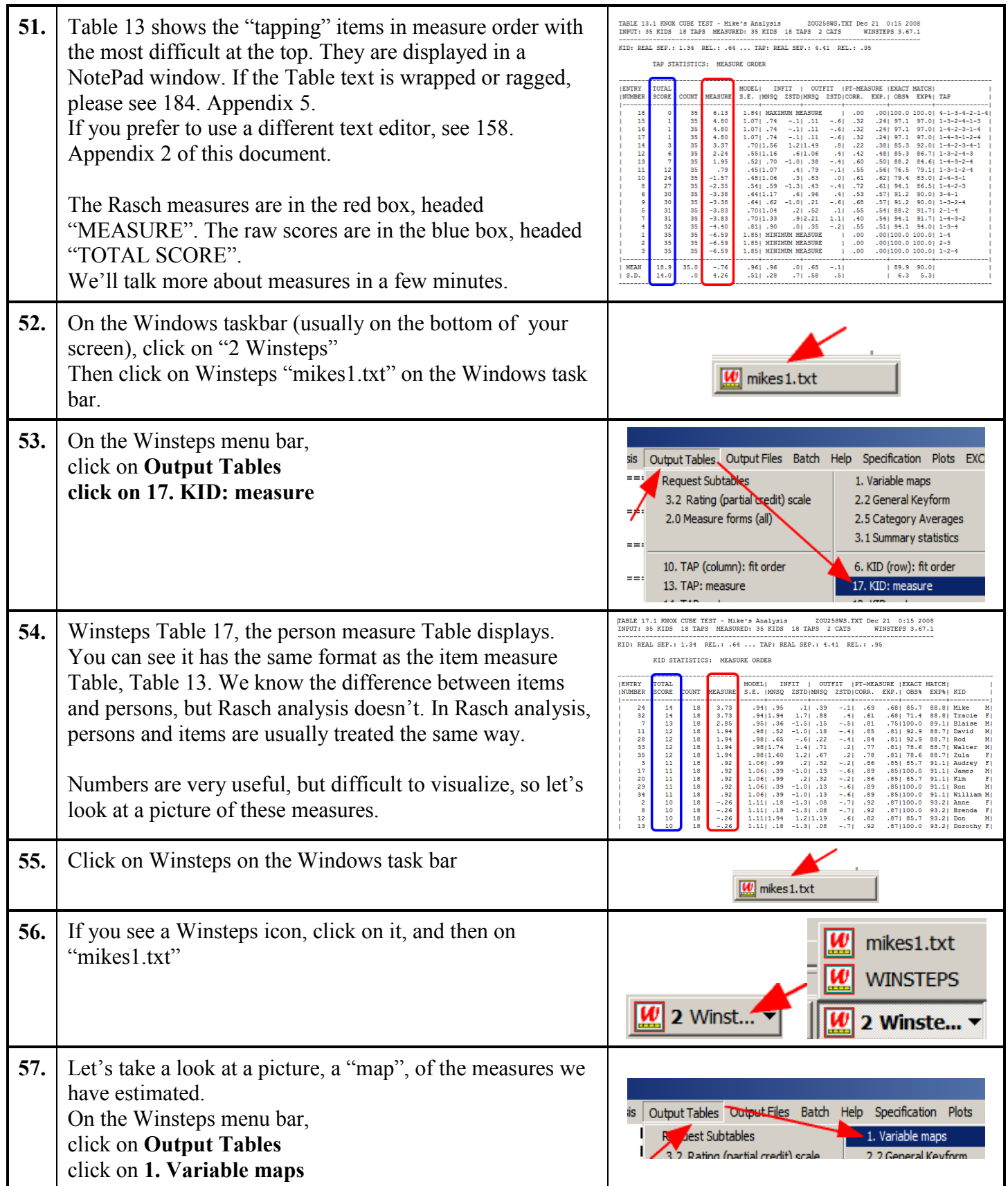

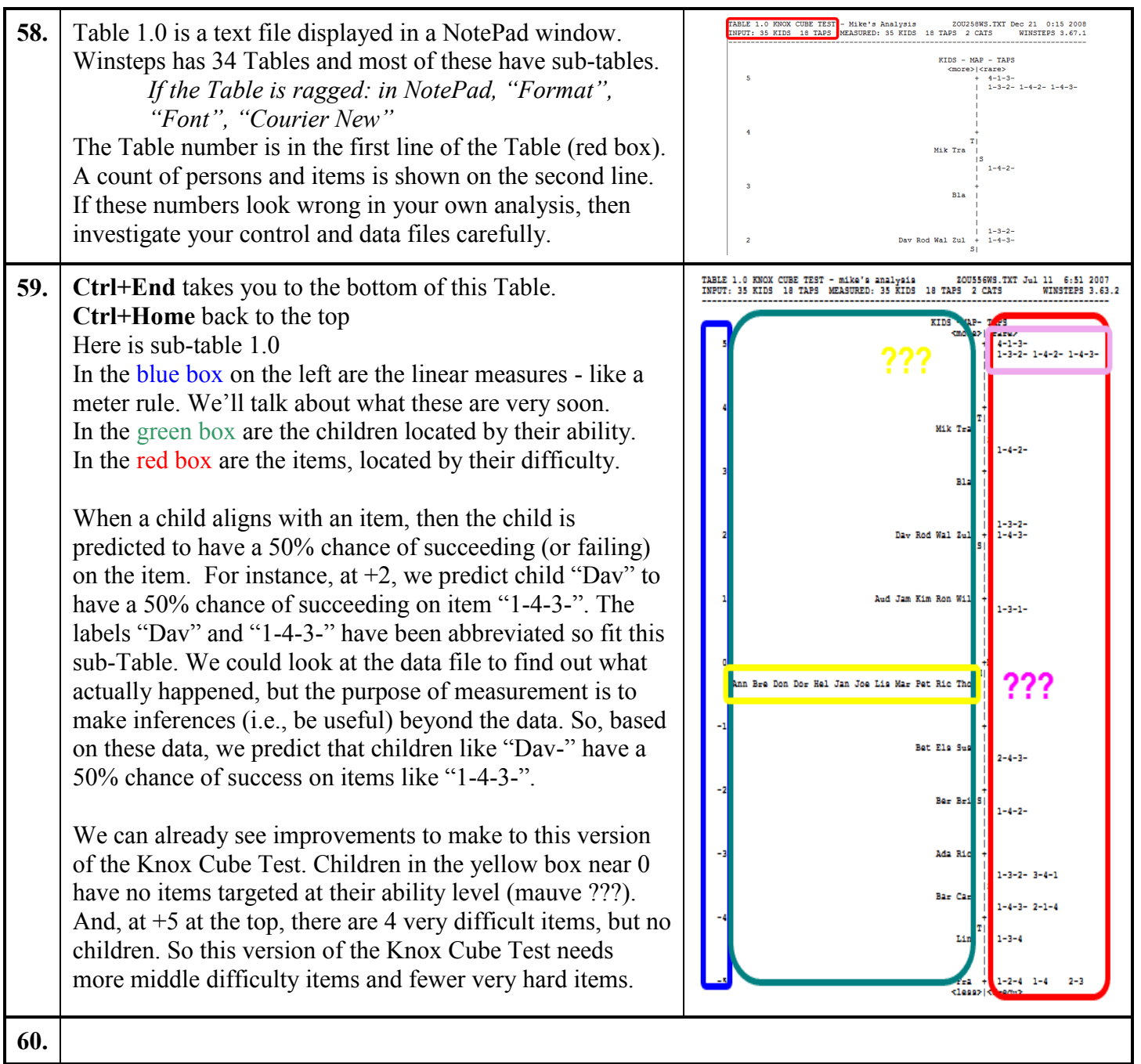

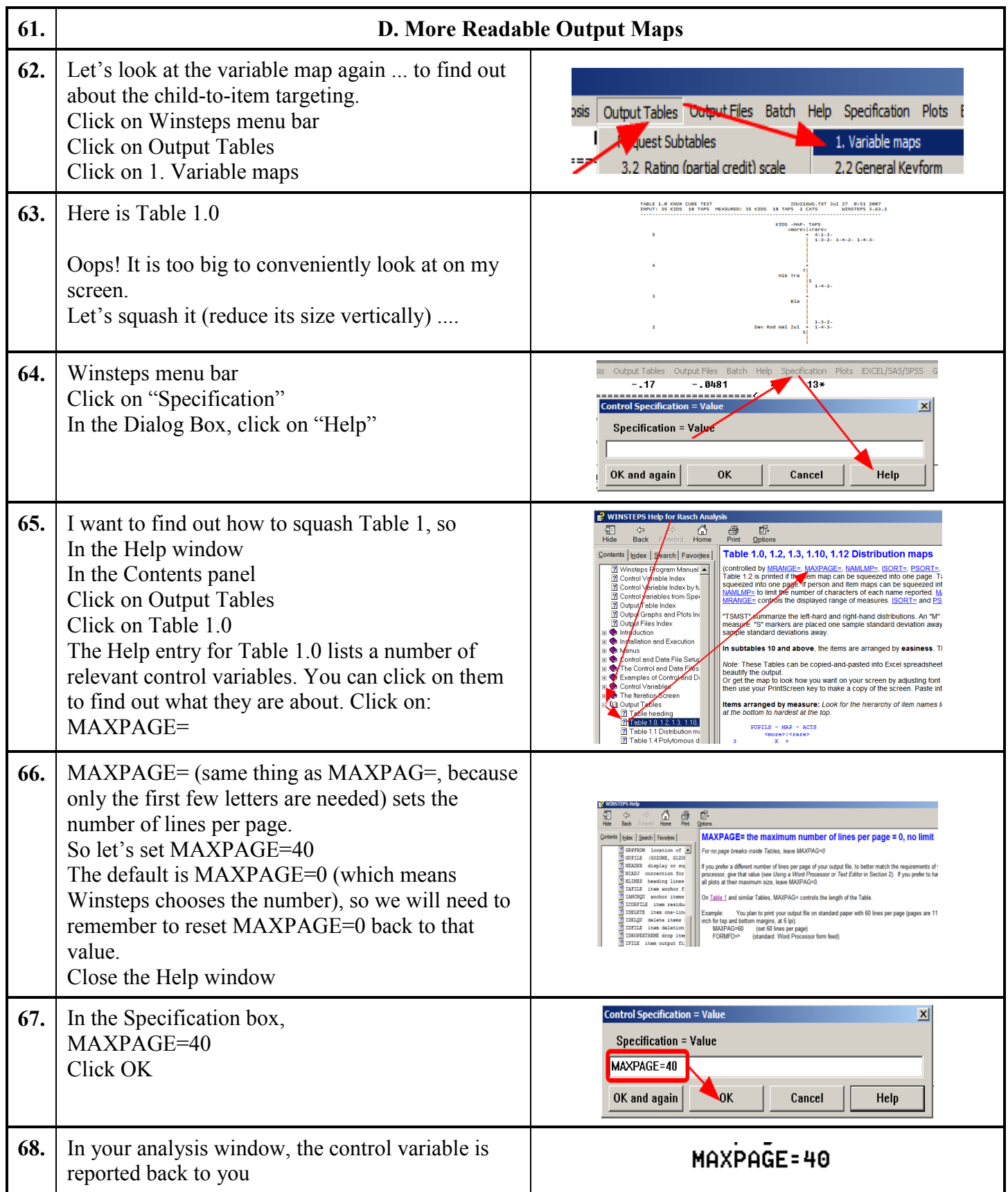

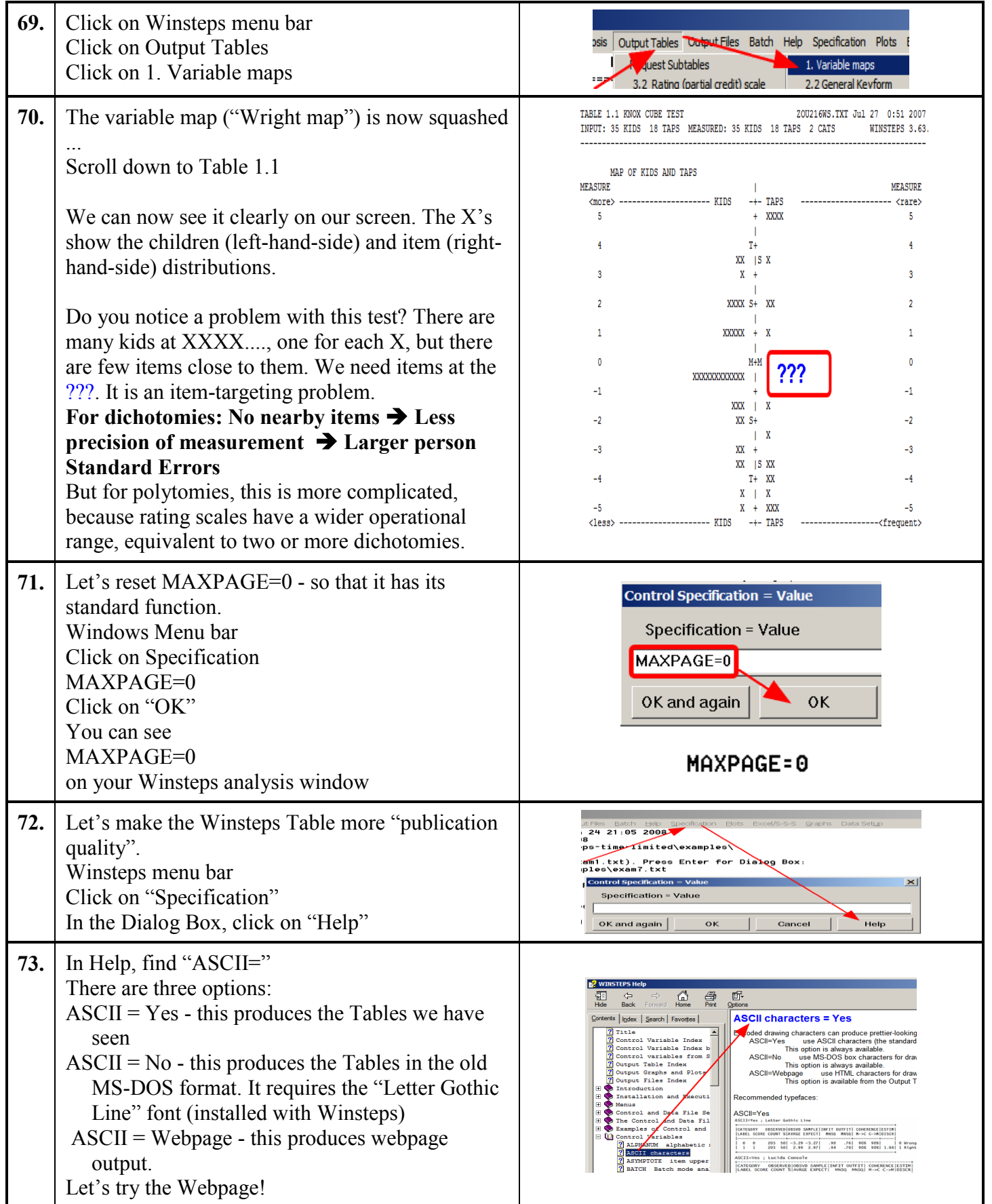

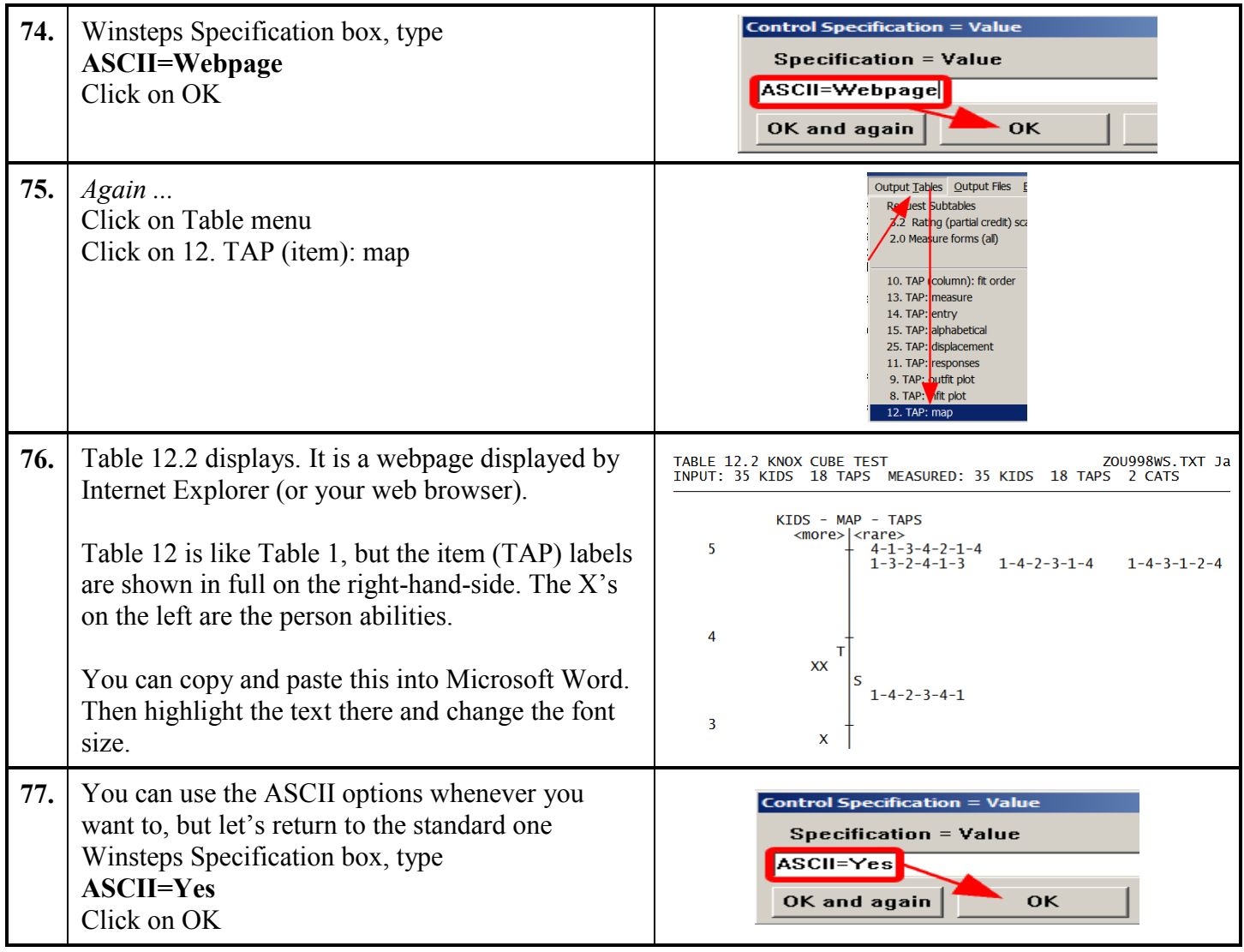

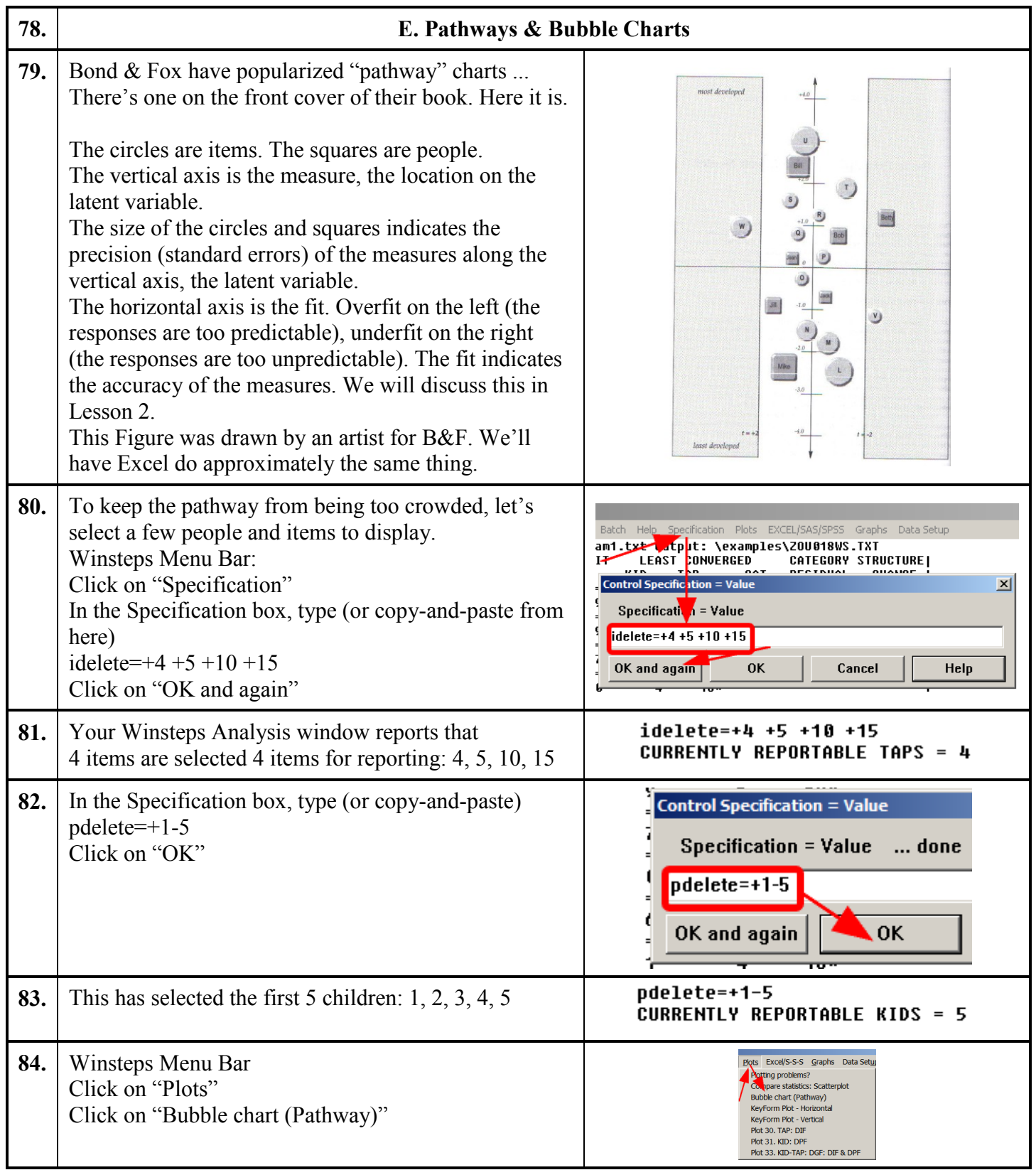

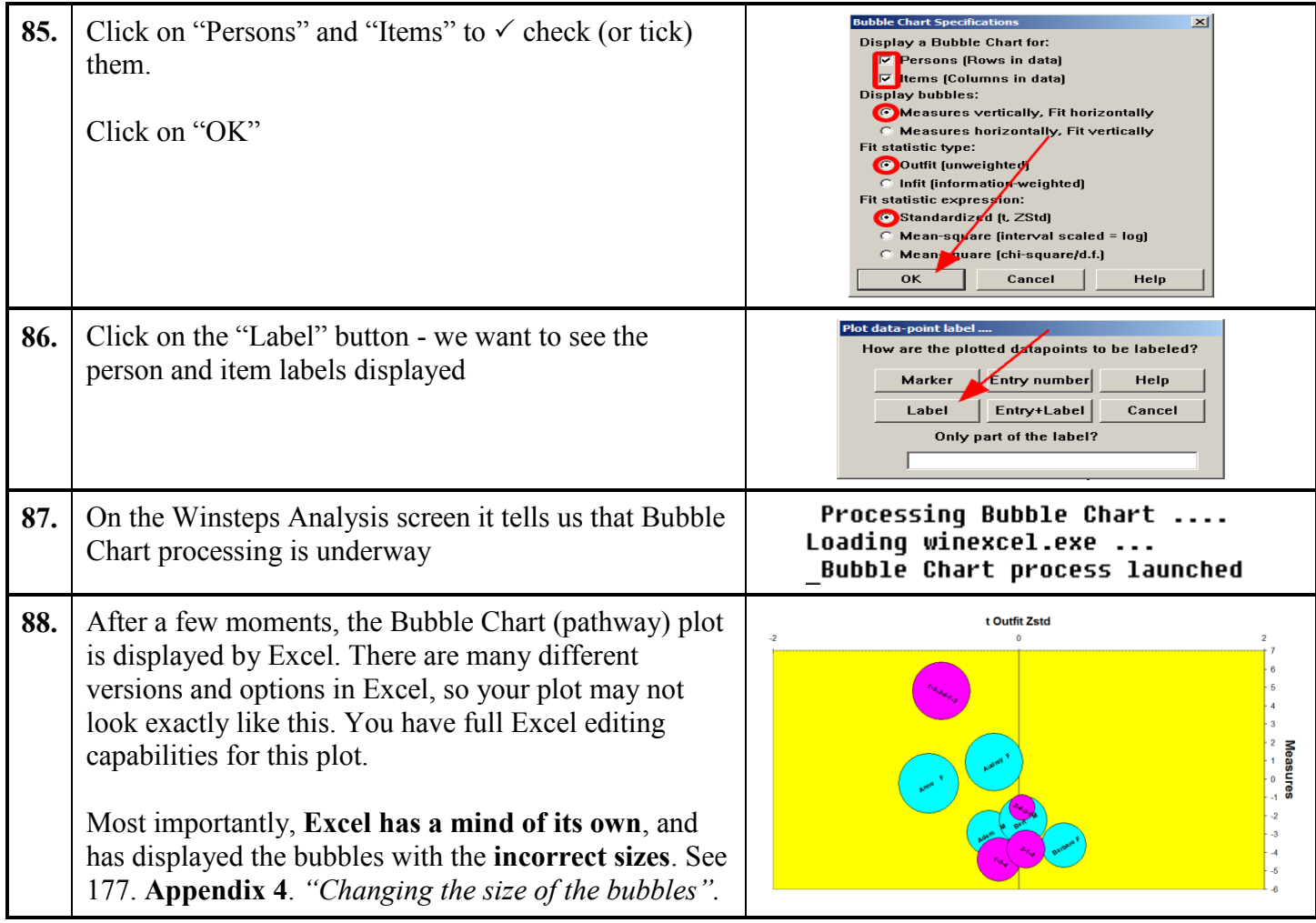

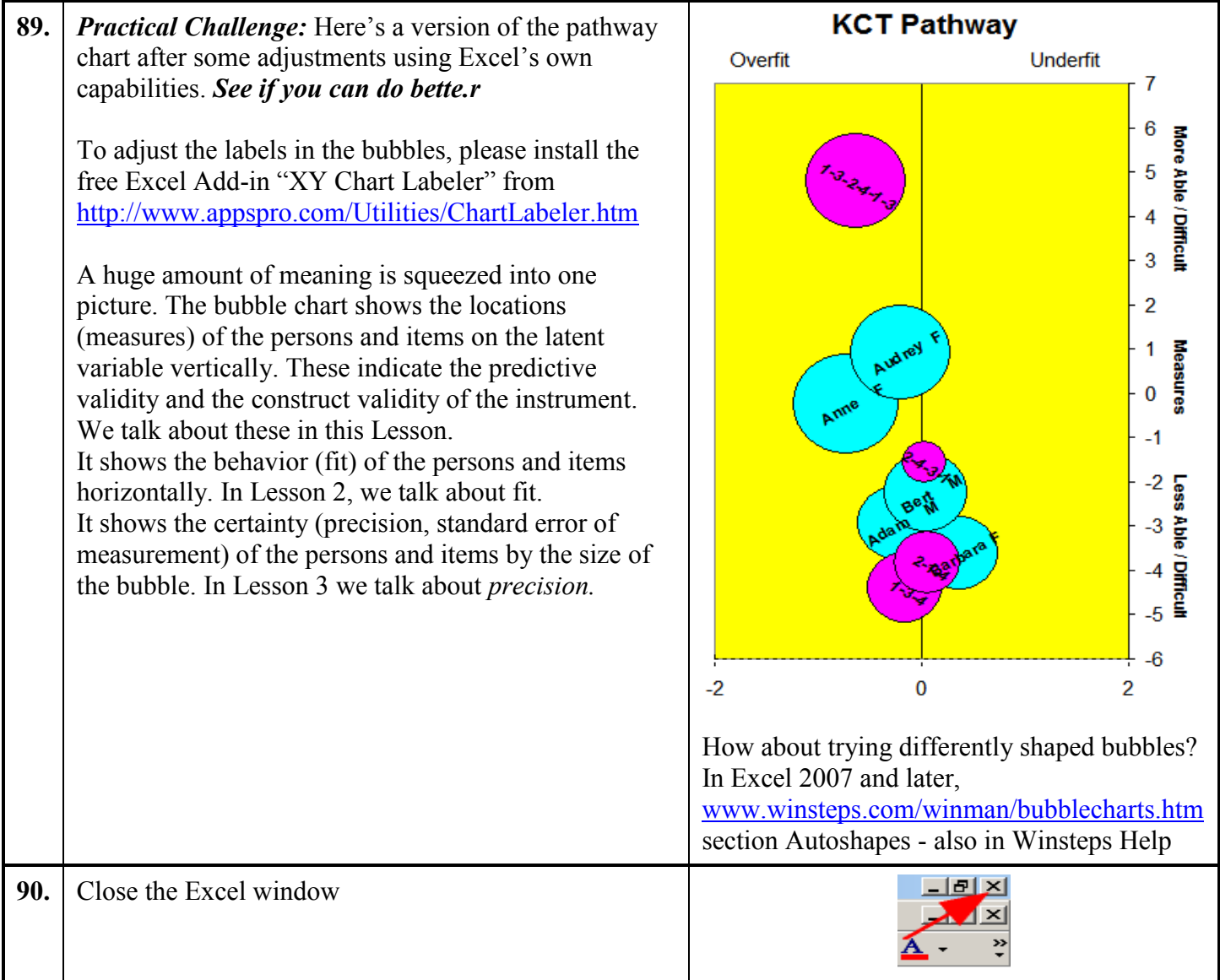

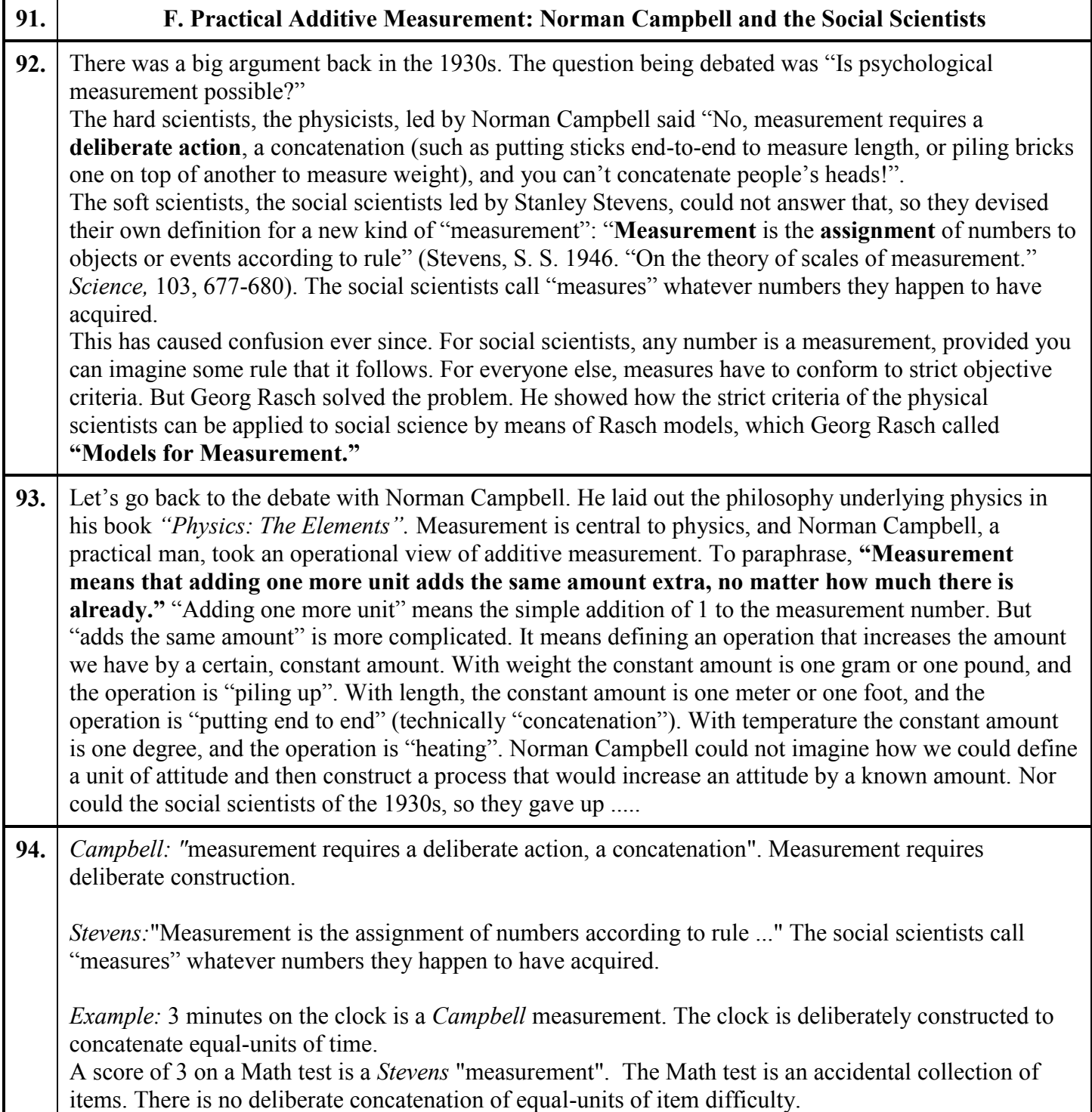

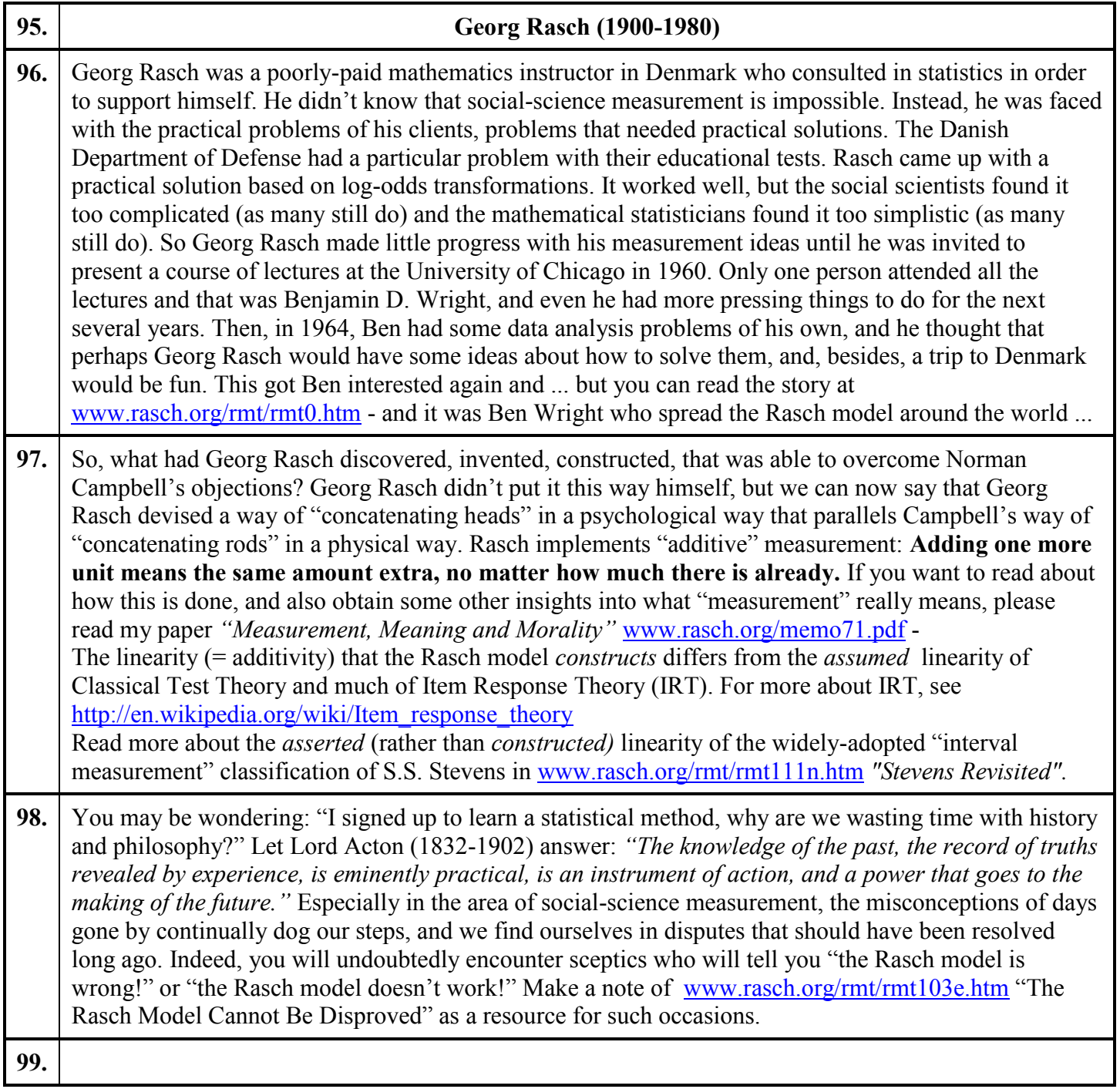

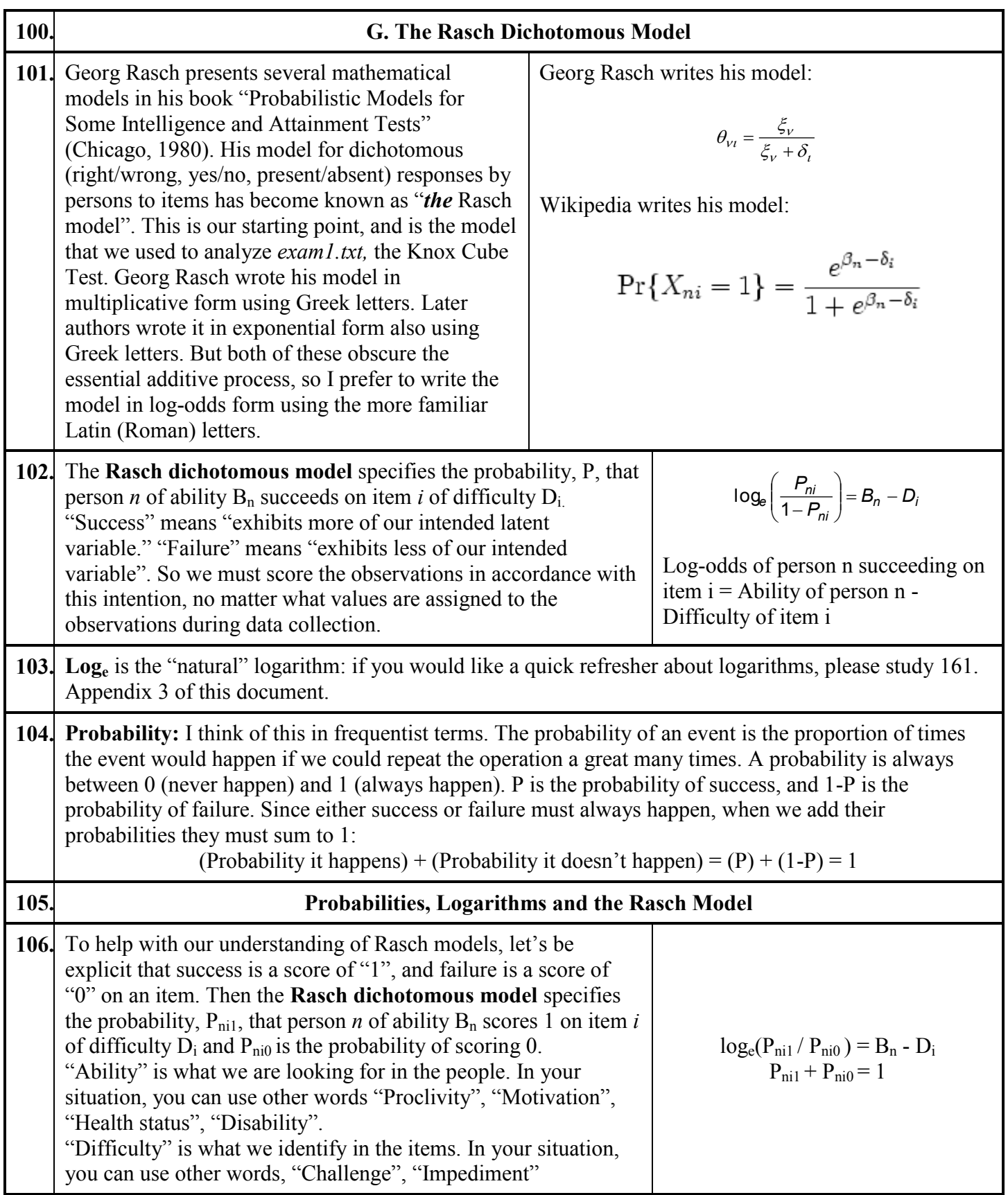

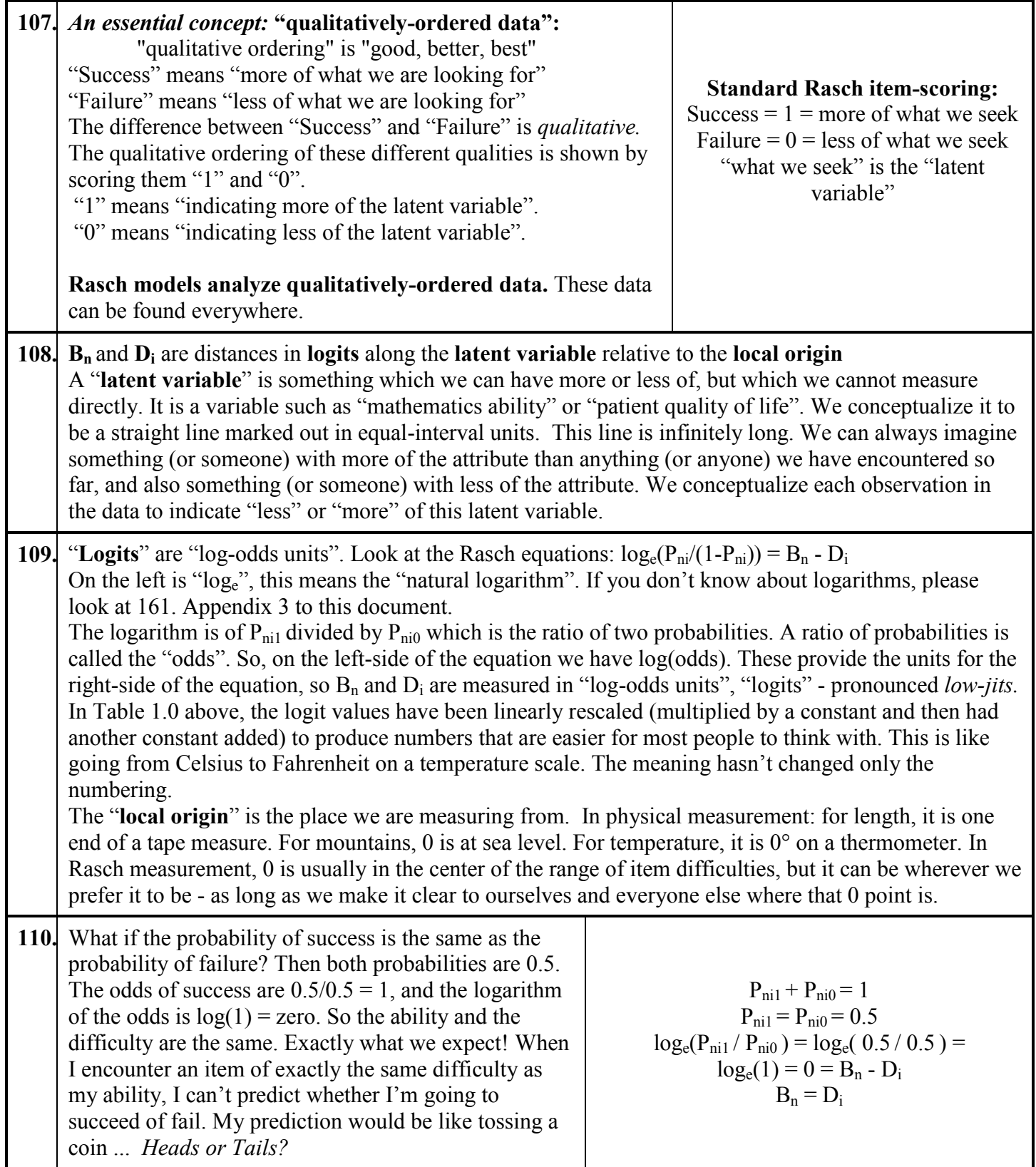

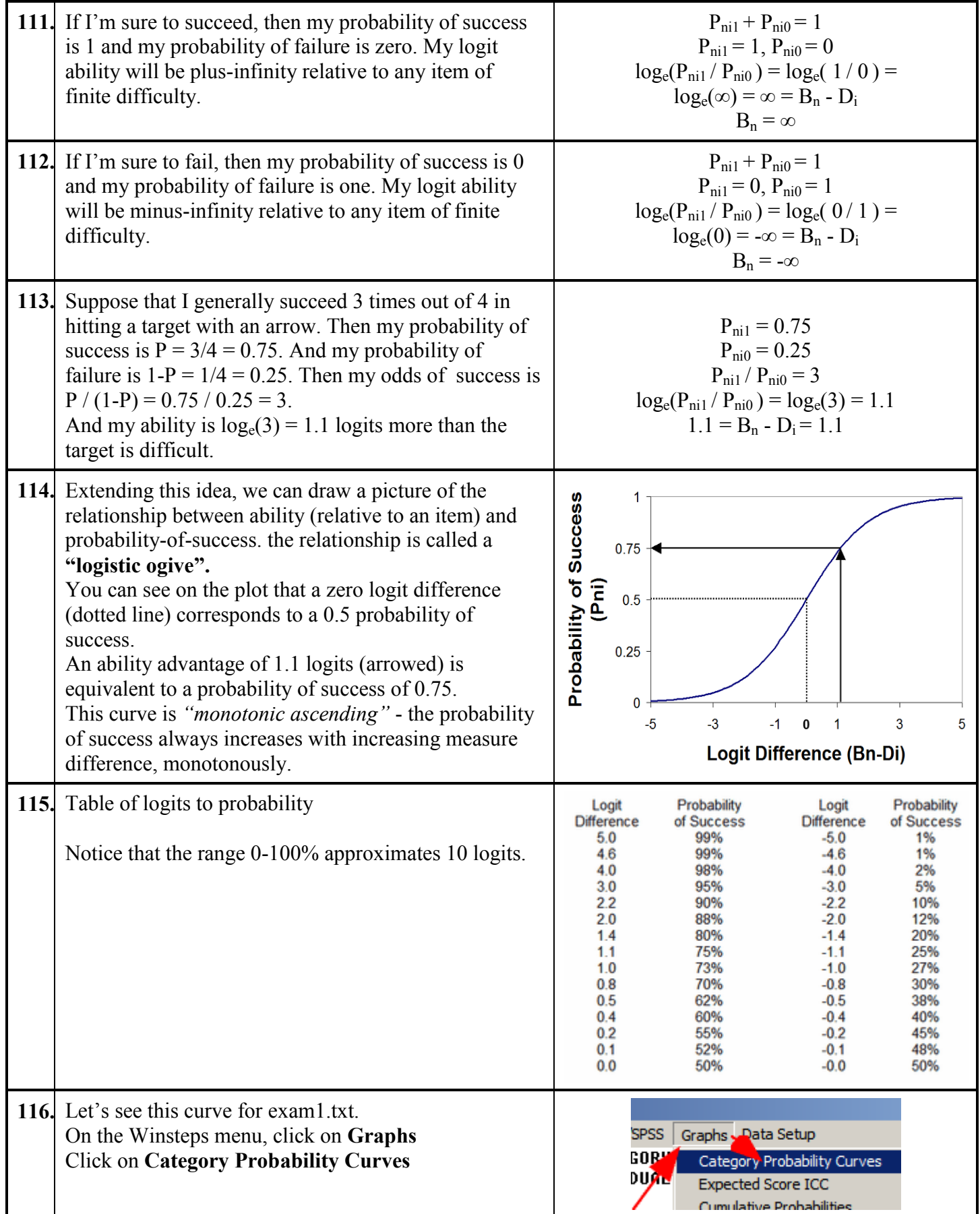

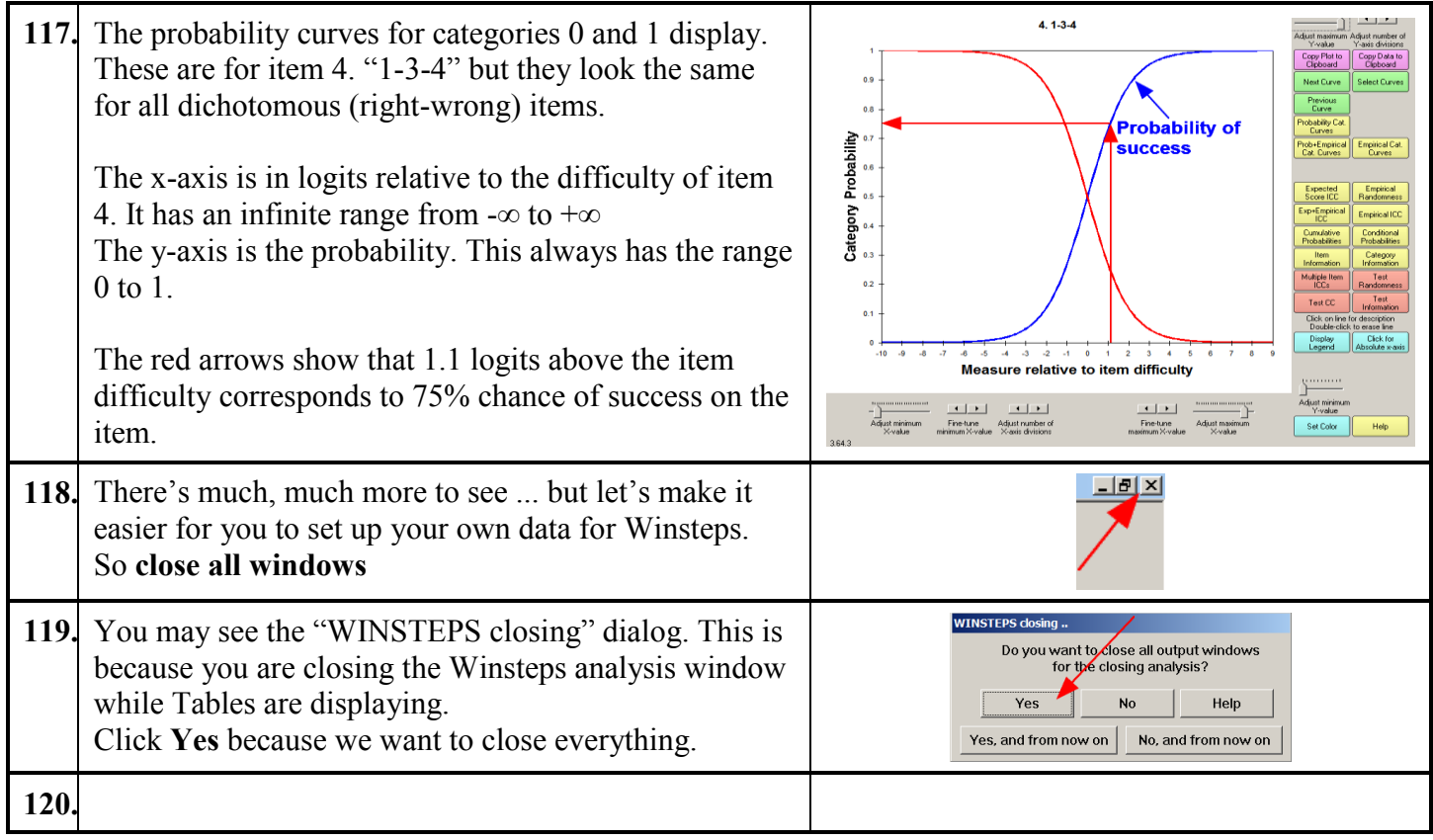

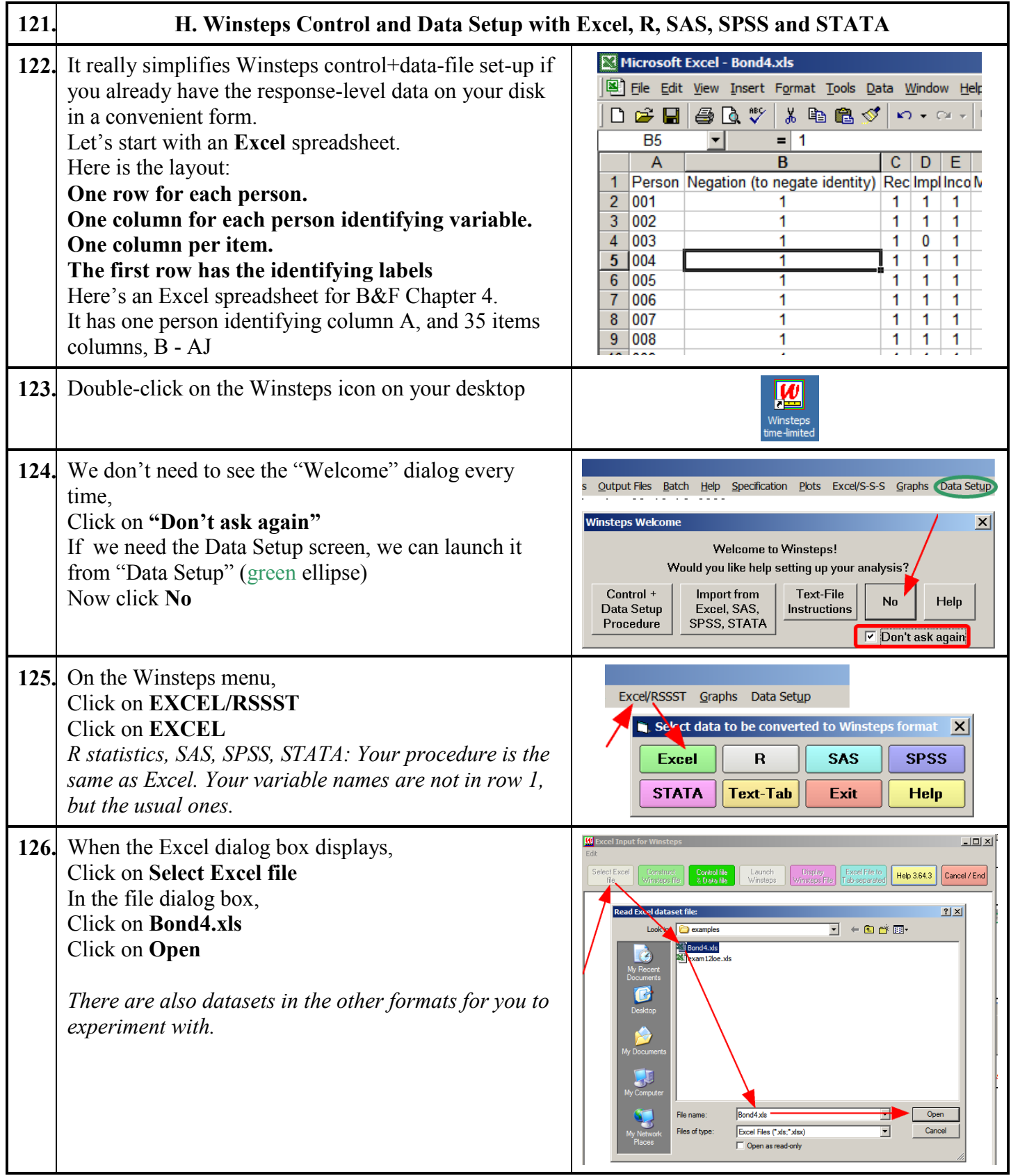

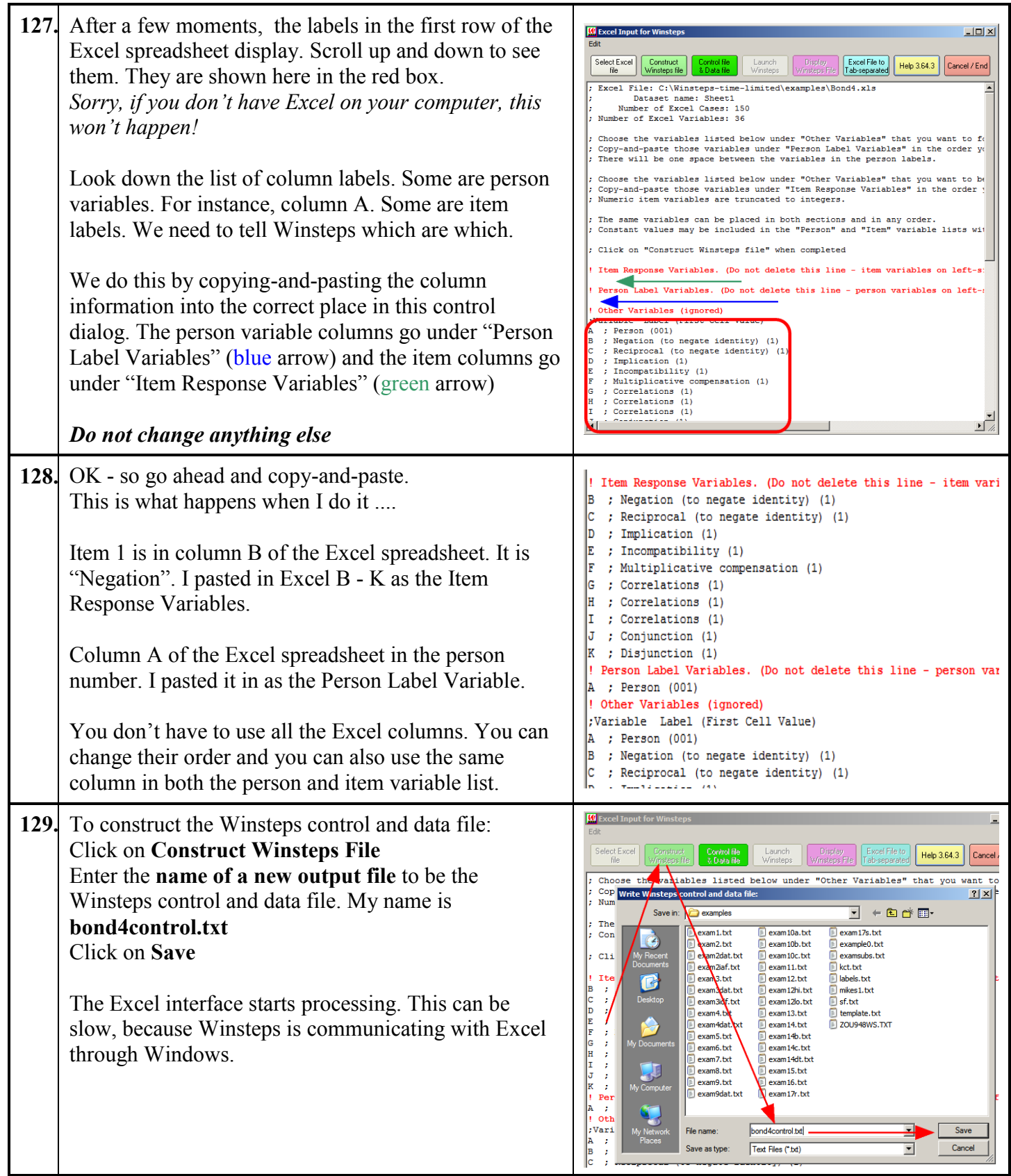

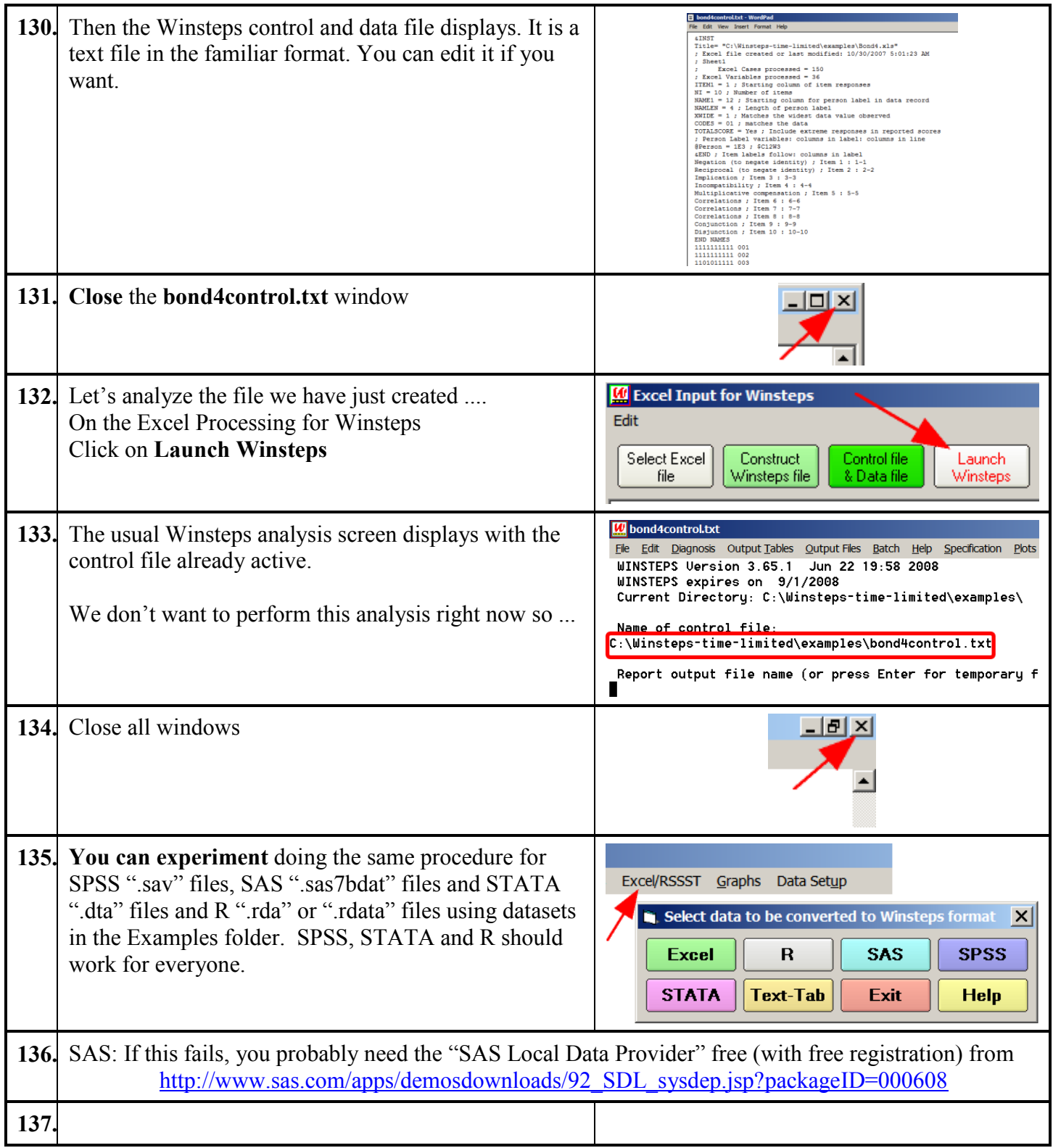

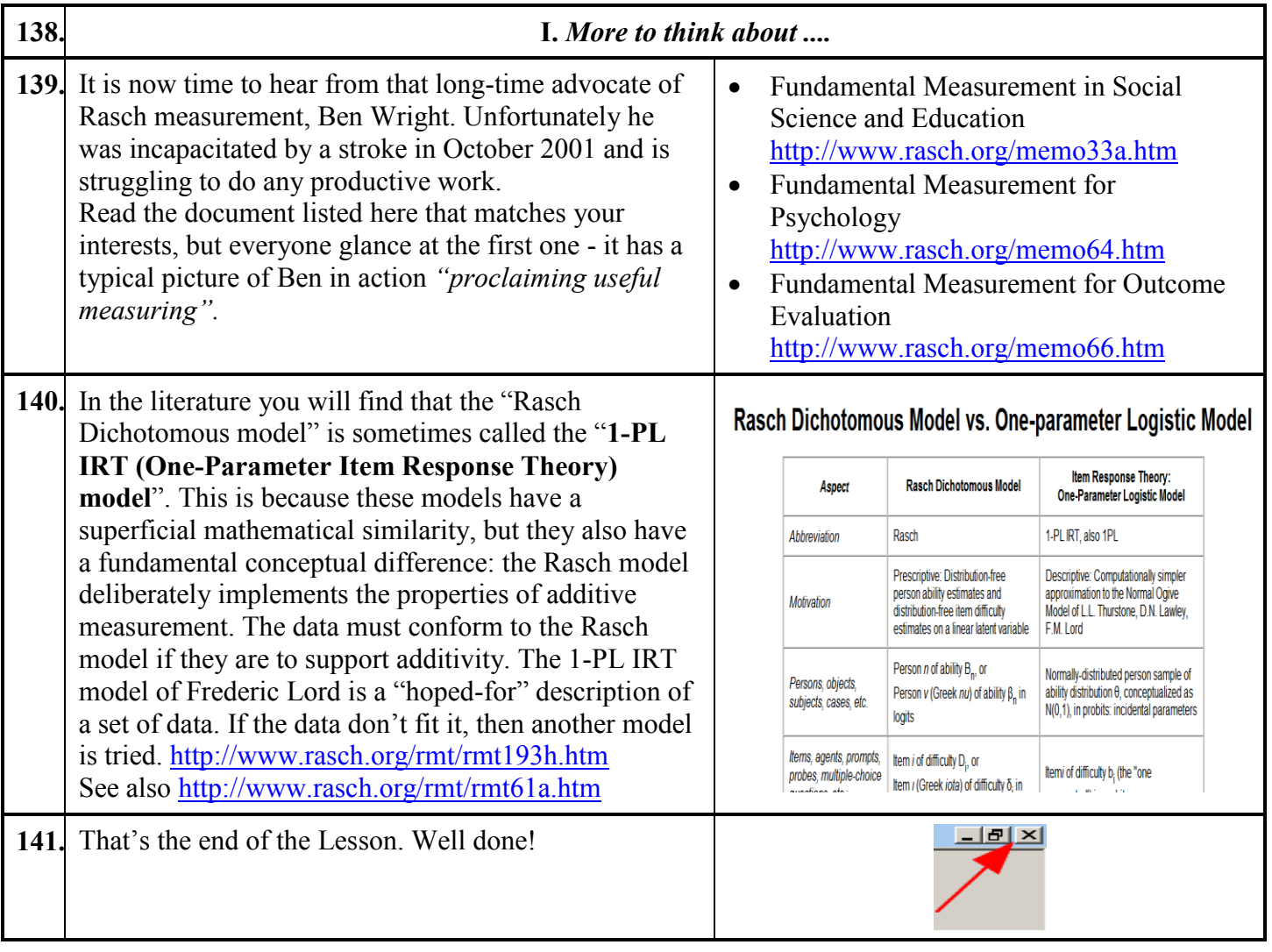

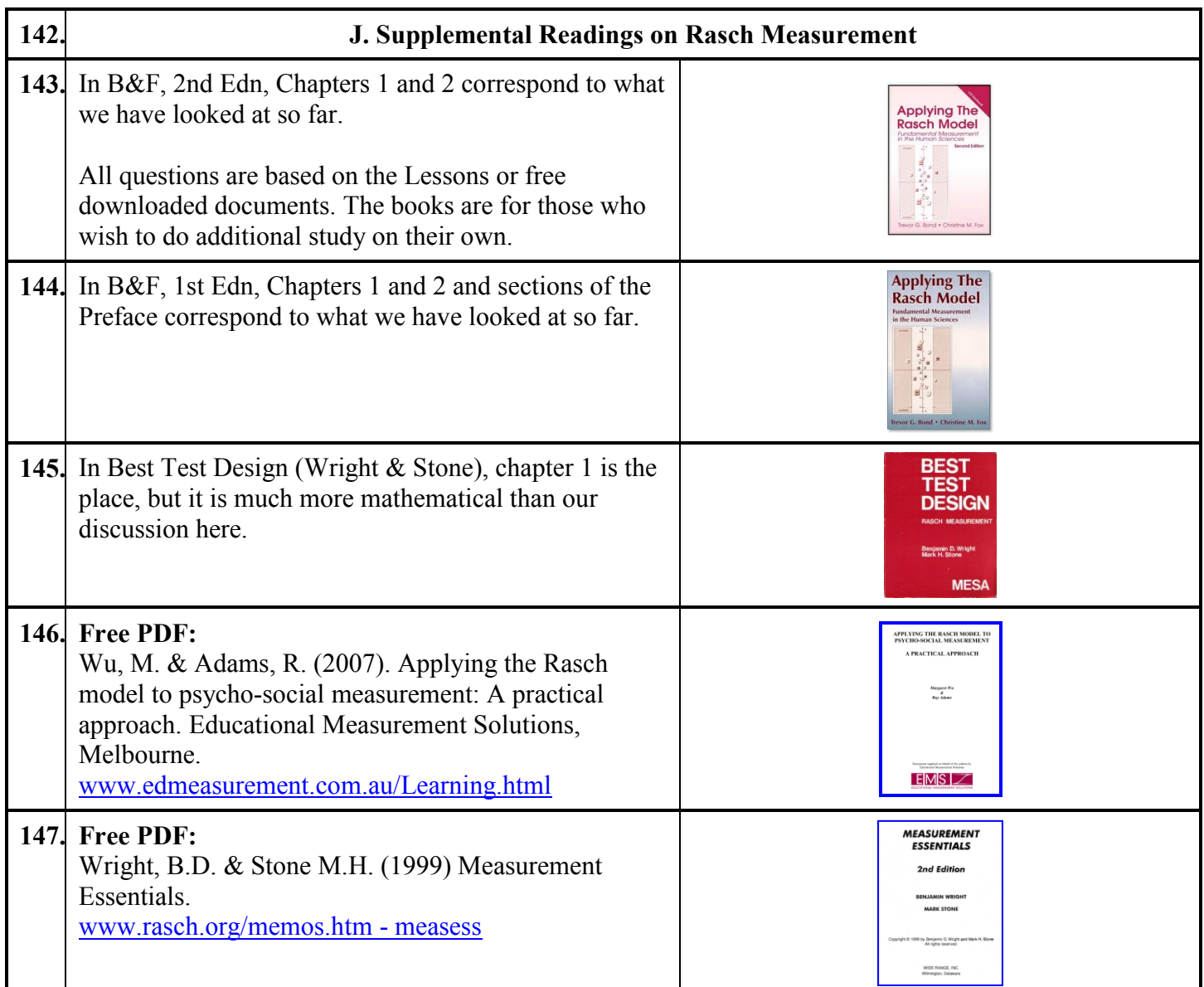

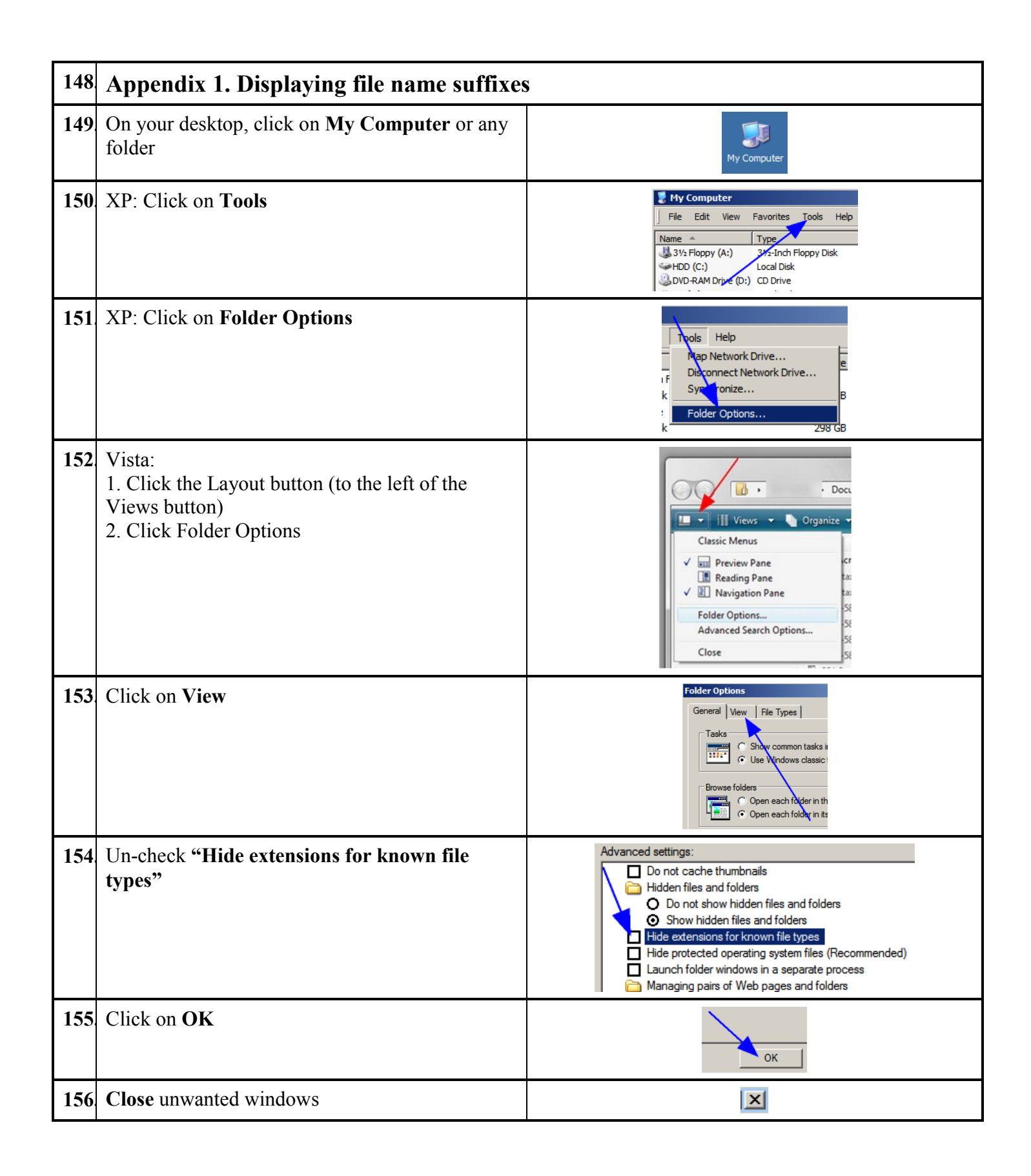

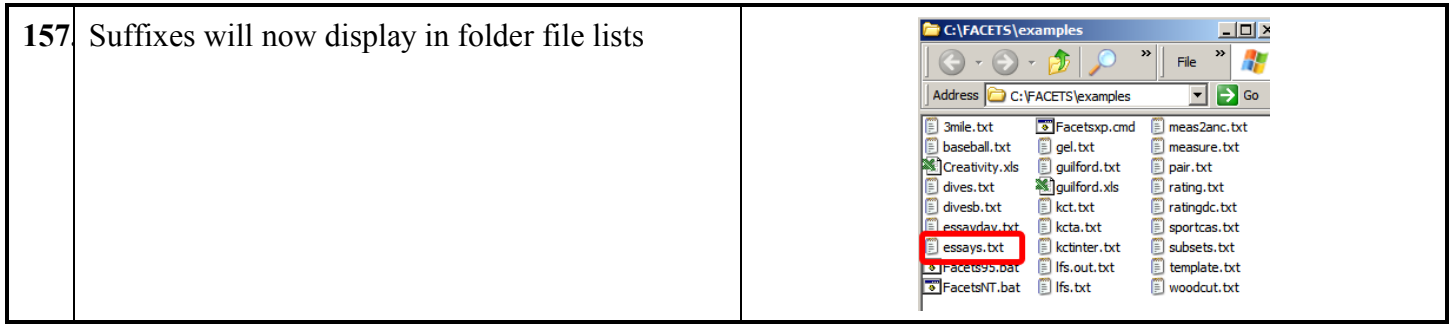

<span id="page-30-0"></span>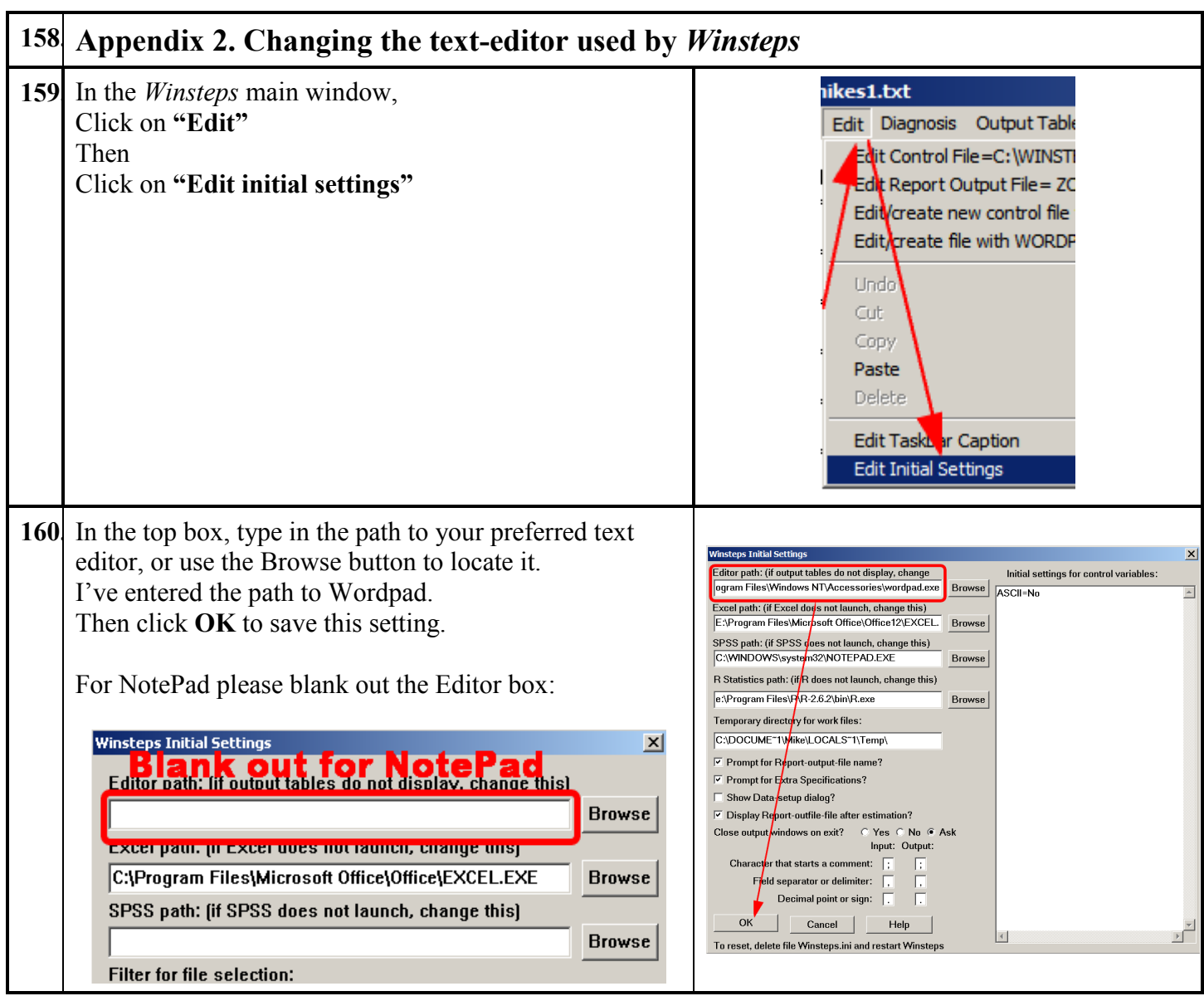

<span id="page-31-0"></span>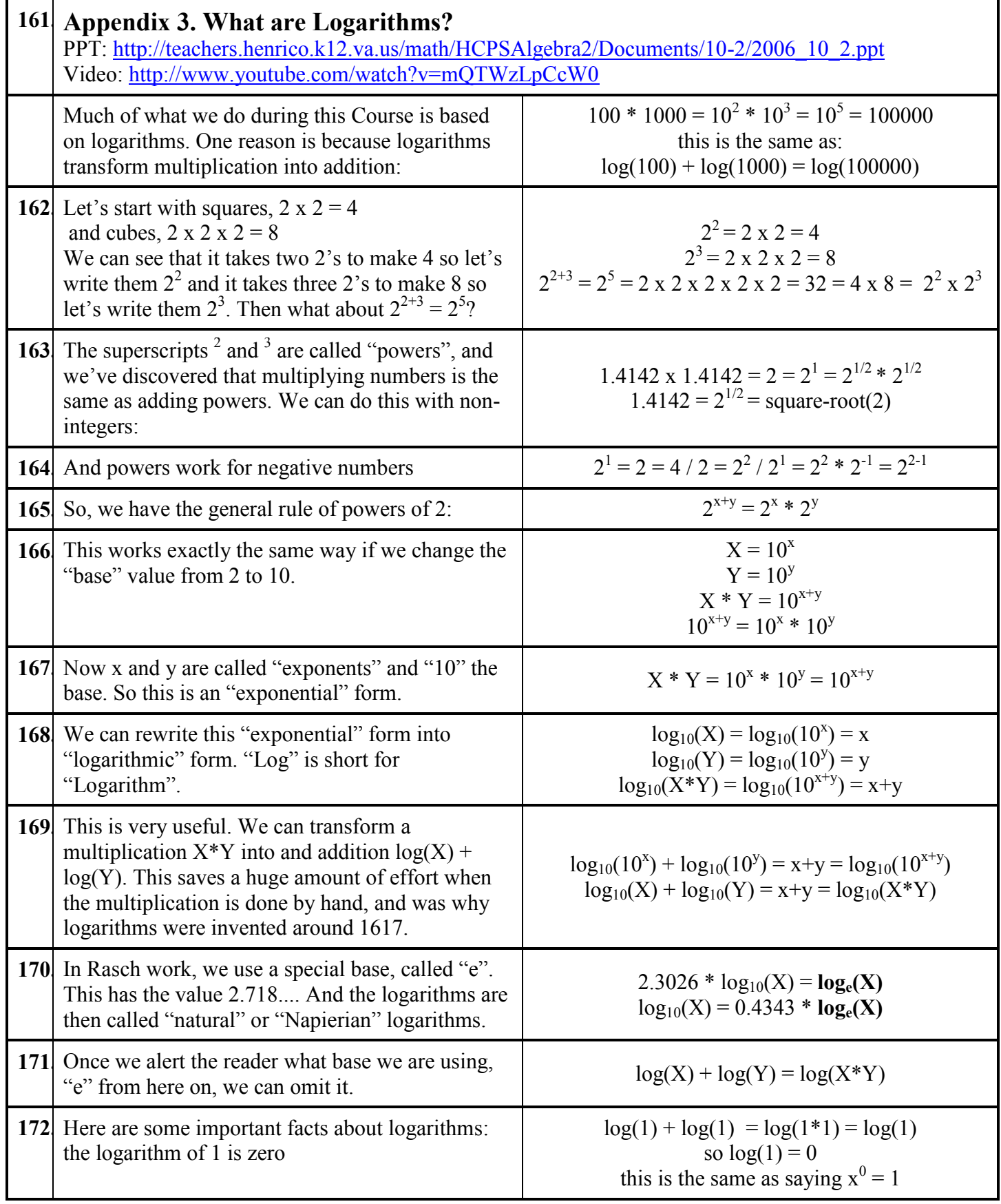

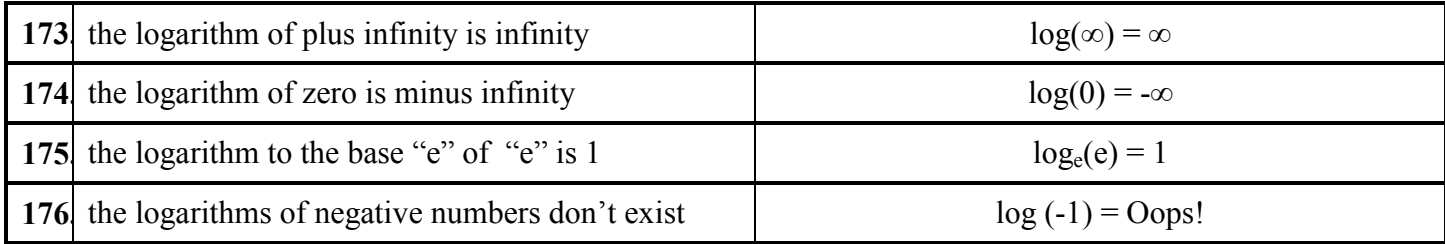

<span id="page-33-1"></span><span id="page-33-0"></span>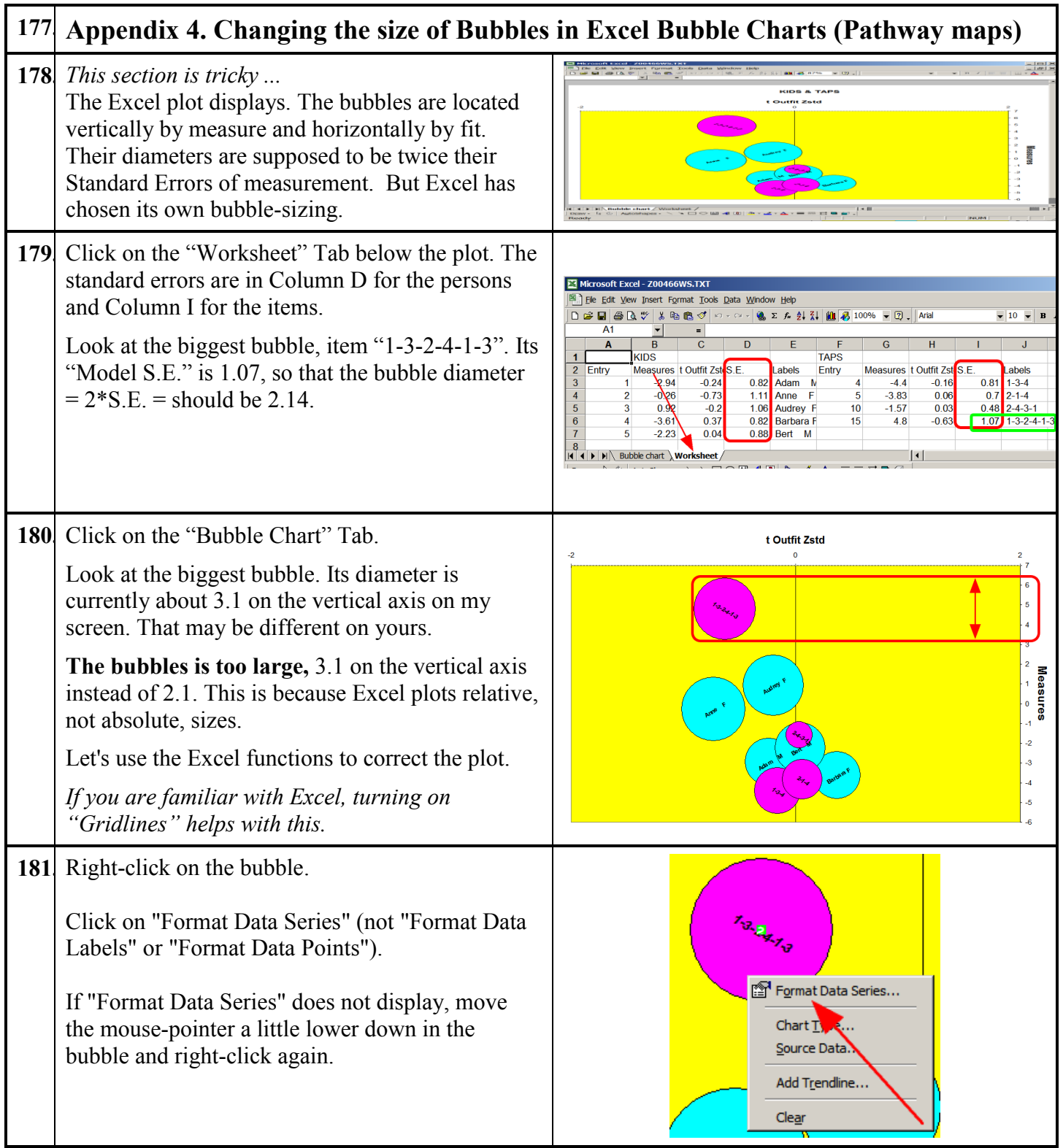

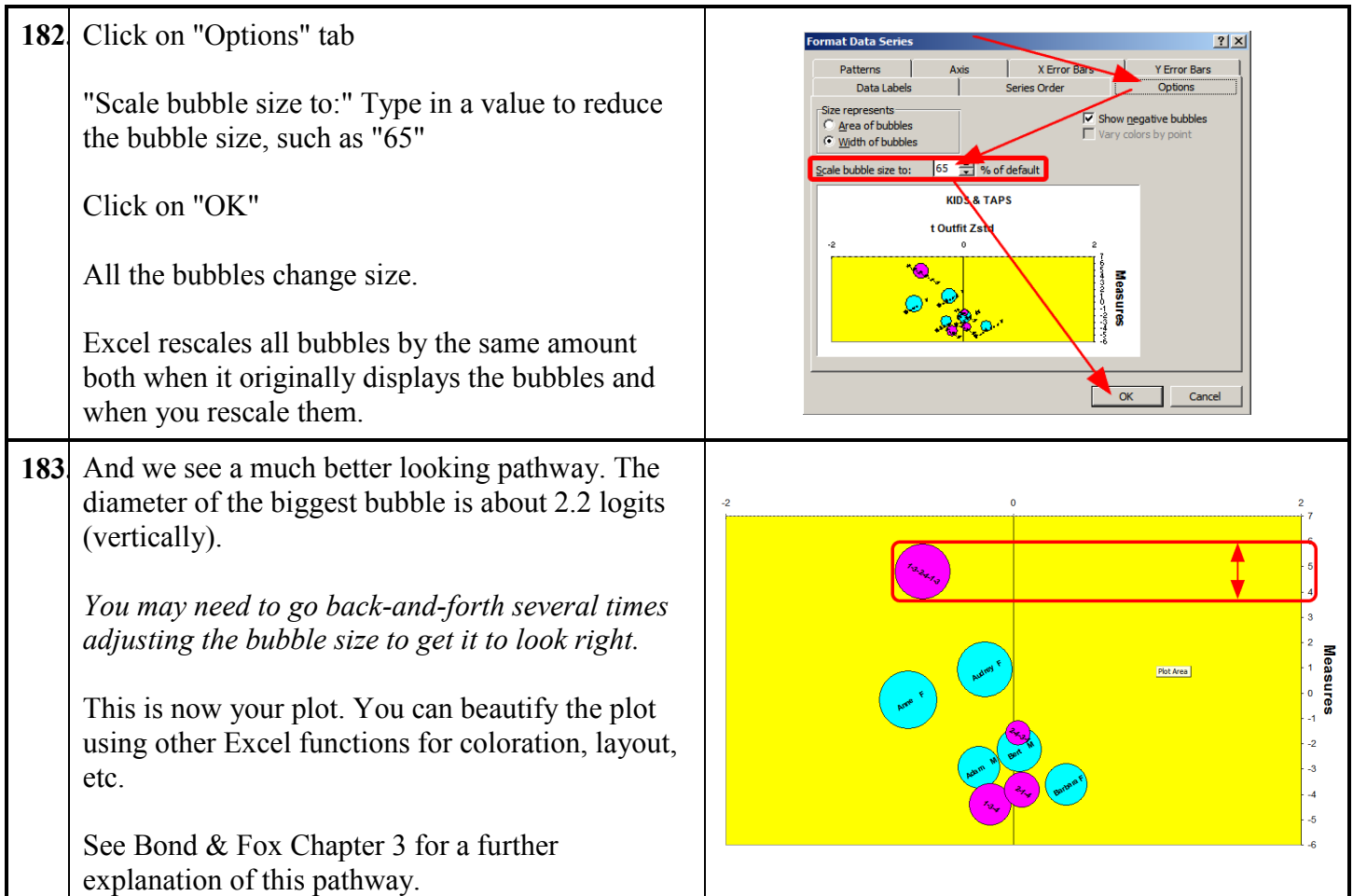

<span id="page-35-0"></span>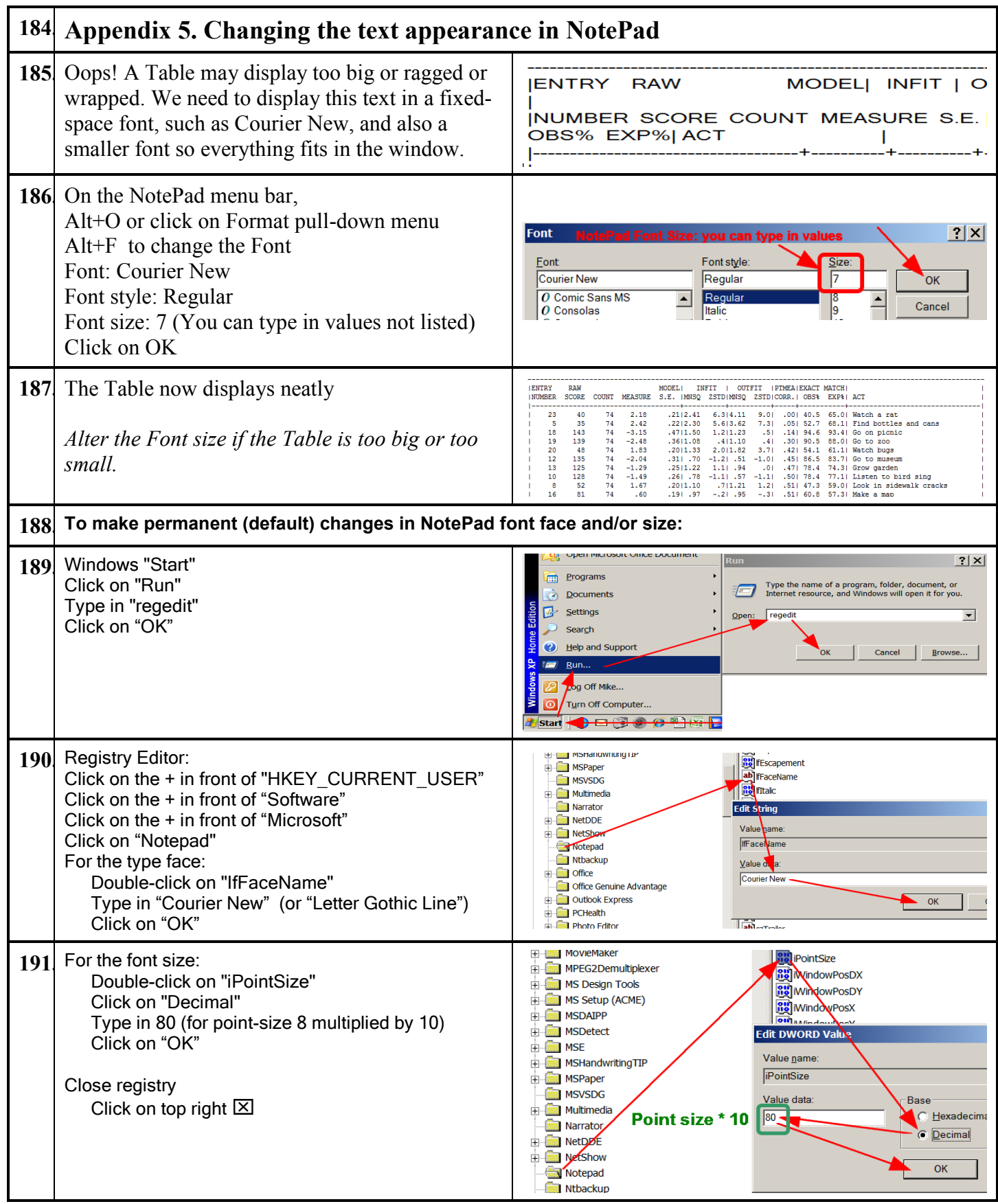

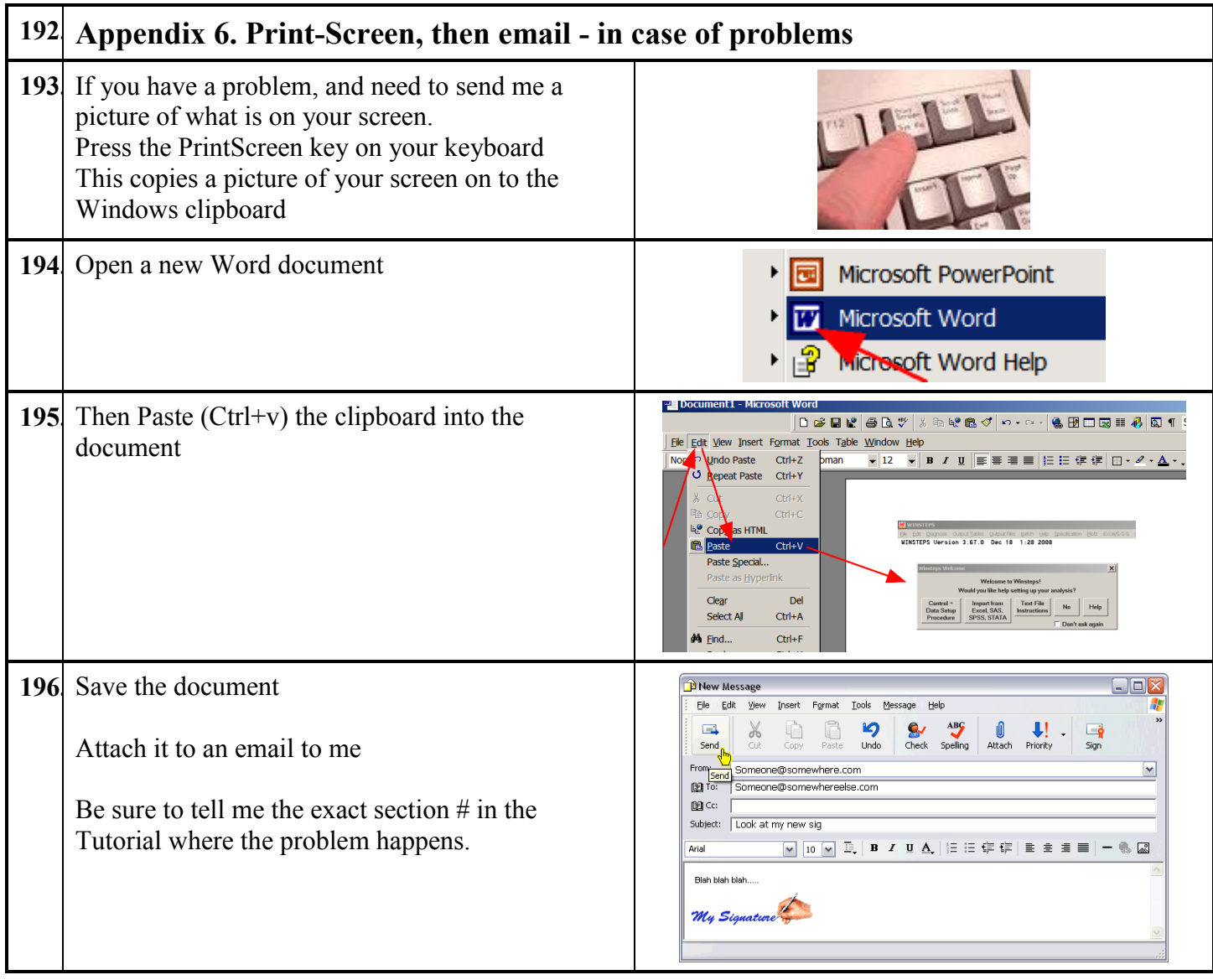